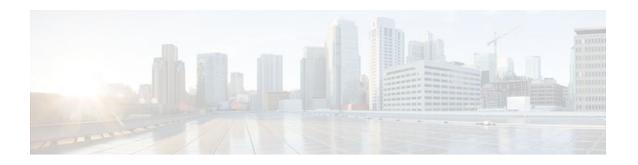

# fragment-threshold through wpa-psk

# fragment-threshold

To set the size at which packets are fragmented, use the **fr agment-threshold**command in interface configuration mode. To reset the threshold to the default value, use the no form of this command.

fragment-threshold bytes no fragment-threshold

# **Syntax Description**

| bytes | Specifies the packet fragment threshold size. Range |
|-------|-----------------------------------------------------|
|       | is from 256 to 2346 bytes. Default is 2346.         |

#### **Command Default**

The default threshold size is 2346 bytes.

#### **Command Modes**

Interface configuration

# **Command History**

| Release   | Modification                                                 |
|-----------|--------------------------------------------------------------|
| 12.2(4)JA | This command was introduced.                                 |
| 12.4(2)T  | This command was integrated into Cisco IOS Release 12.4(2)T. |

### **Command Examples**

The following example shows how to set the packet fragment threshold size to 1800 bytes:

Router(config-if)# fragment-threshold 1800

This example shows how to reset the packet fragment threshold size the default value:

Router(config-if)# no fragment-threshold

| Command             | Description                         |
|---------------------|-------------------------------------|
| show running-config | Displays configuration information. |

# guest-mode (SSID configuration)

To configure the radio interface to support guest mode, use the **guest-mode** command in SSID interface configuration mode. To disable the guest mode, use the **no** form of this command.

guest-mode

no guest-mode

**Syntax Description** 

This command has no arguments or keywords.

**Command Default** 

Guest mode is disabled.

**Command Modes** 

SSID interface configuration

#### **Command History**

| Release   | Modification                                                 |
|-----------|--------------------------------------------------------------|
| 12.2(4)JA | This command was introduced.                                 |
| 12.4(2)T  | This command was integrated into Cisco IOS Release 12.4(2)T. |

### **Usage Guidelines**

The access point can have one guest-mode service set identifier (SSID) or none. The guest-mode SSID is used in beacon frames and response frames to probe requests that specify the empty or wildcard SSID. If no guest-mode SSID exists, the beacon contains no SSID and probe requests with the wildcard SSID are ignored. Disabling the guest mode makes the networks slightly more secure. Enabling the guest mode helps clients that passively scan (do not transmit) associate with the access point. It also allows clients configured without a SSID to associate.

#### **Command Examples**

The following example shows how to set the wireless LAN (WLAN) into guest mode:

Router(config-if-ssid)# guest-mode

This example shows how to reset the guest-mode parameter to default values:

Router(config-if-ssid)# no guest-mode

| Command             | Description                                            |
|---------------------|--------------------------------------------------------|
| show running-config | Displays configuration information.                    |
| ssid                | Specifies the SSID and enters SSID configuration mode. |

# information-element ssidl

To designate a Service Set Identifier (SSID) for inclusion in an SSIDL information element (IE) that the access point includes in its beacons, use the information-element ssidl **command in SSID configuration mode.** 

information-element ssidl [advertisement] [wps] no information-element ssidl

| Cumtou | Daga |      | 4:  |
|--------|------|------|-----|
| Syntax | Desc | ;riv | uon |

| advertisement | (Optional) Includes the SSID name and capabilities in the access point SSIDL IE. |
|---------------|----------------------------------------------------------------------------------|
| wps           | (Optional) Sets the WPS capability flag in the SSIDL IE.                         |

### **Command Default**

By default, the access point does not include SSIDL information elements in its beacons.

#### **Command Modes**

SSID configuration

# **Command History**

| Release   | Modification                 |
|-----------|------------------------------|
| 12.3(2)JA | This command was introduced. |

# **Usage Guidelines**

When multiple basic SSIDs are enabled on the access point, the SSIDL IE does not contain a list of SSIDs; it contains only extended capabilities.

When you designate an SSID to be included in an SSIDL IE, client devices detect that the SSID is available, and they also detect the security settings required to associate using that SSID.

# **Command Examples**

This example shows how to designate an SSID for inclusion in the WPS IE:

Router(config-ssid)# information-element ssidl advertisement wps

| Command | Description                              |
|---------|------------------------------------------|
| ssid    | Assigns an SSID to a specific interface. |

# infrastructure client

To enable a virtual interface for a workgroup bridge client, use the **infrastructure client**command in interface configuration mode. To disable the workgroup bridge client virtual interface, use the **no** form of this command.

# infrastructure client no infrastructure client

### **Syntax Description**

This command has no arguments or keywords.

# **Command Default**

The infrastructure client feature is disabled.

#### **Command Modes**

Interface configuration

### **Command History**

| Release   | Modification                                                 |
|-----------|--------------------------------------------------------------|
| 12.2(4)JA | This command was introduced.                                 |
| 12.4(2)T  | This command was integrated into Cisco IOS Release 12.4(2)T. |

# **Usage Guidelines**

Enable the infrastructure client feature to increase the reliability of multicast messages to workgroup bridges. When this feature is enabled, the access point sends directed packets containing the multicasts, which are retried if necessary, to the associated workgroup bridge.

Enable this feature only when necessary because it can greatly increase the load on the radio cell.

# **Command Examples**

The following example shows how to configure a virtual interface for a workgroup bridge client:

Router(config-if)# infrastructure-client

| Command             | Description                         |
|---------------------|-------------------------------------|
| show running-config | Displays configuration information. |

# infrastructure-ssid

To reserve this SSID for infrastructure associations, such as those from one access point or bridge to another, use the **infrastructure-ssid**command in SSID interface configuration mode. To revert to a normal non-infrastructure SSID, use the **no** form of this command.

infrastructure-ssid [optional] no infrastructure-ssid

### **Syntax Description**

| optional | (Optional) Specifies that both infrastructure and mobile client devices are allowed to associate using |
|----------|----------------------------------------------------------------------------------------------------|
|          | the SSID.                                                                                              |

#### **Command Default**

No SSID is reserved for infrastructure associations on the WLAN.

#### **Command Modes**

SSID interface configuration

#### **Command History**

| Release   | Modification                                                 |
|-----------|--------------------------------------------------------------|
| 12.2(4)JA | This command was introduced.                                 |
| 12.4(2)T  | This command was integrated into Cisco IOS Release 12.4(2)T. |

### **Usage Guidelines**

Use this command to control the SSID that access points and bridges use when associating with one another.

A root access point only allows a repeater access point to associate using the infrastructure SSID, and a root bridge only allows a nonroot bridge to associate using the infrastructure SSID. Repeater access points and nonroot bridges use this SSID to associate with root devices.

Configure authentication types and VLANs for an SSID to control the security of access points and bridges.

### **Command Examples**

The following example shows how to reserve the specified SSID for infrastructure associations on the wireless LAN:

Router(config-if-ssid)# infrastructure-ssid

This example shows how to restore the SSID to noninfrastructure associations:

 ${\tt Router(config-if-ssid)\#\ no\ infrastructure-ssid}$ 

| Command | Description                                                |
|---------|------------------------------------------------------------|
| ssid    | Specifies the SSID and enters the SSID configuration mode. |

# interface dot11Radio

To enter interface configuration mode for the radio interface, use the **interface dot11Radio**command in global configuration mode. To exit radio interface configuration mode, use the **no** form of this command.

interface dot11Radio interface
no interface dot11Radio

| • |       | _    | -      |      |
|---|-------|------|--------|------|
| ~ | ntax  | Heer | ۱۲ın   | tınn |
| • | IIIUA |      | ,, i b |      |

| interface | The radio interface. The 2.4-GHz 802.11b/g radio            |
|-----------|-------------------------------------------------------------|
|           | port is 0. The 5-GHz 802.11a radio port is 1. Default is 0. |

### **Command Default**

The default radio port is 0.

### **Command Modes**

Global configuration

# **Command History**

| Release Modification |                                                              |
|----------------------|--------------------------------------------------------------|
| 12.2(4)JA            | This command was introduced.                                 |
| 12.4(2)T             | This command was integrated into Cisco IOS Release 12.4(2)T. |

# **Command Examples**

The following example shows how to place the access point in radio configuration mode:

Router(config)# interface dot11Radio 0/3/0

# **12-filter bridge-group-acl**

To apply a Layer 2 access control list (ACL) filter to bridge group incoming and outgoing packets between the access point and the host (upper layer), use the **12-filter bridge-group-acl**command in interface configuration mode. To disable the Layer 2 ACL filter, use the **no** form of this command.

12-filter bridge-group-aclno 12-filter bridge-group-acl

**Syntax Description** 

This command has no arguments or keywords.

**Command Default** 

No Layer 2 ACL filter is applied.

**Command Modes** 

Interface configuration

# **Command History**

| Release   | Modification                                                 |
|-----------|--------------------------------------------------------------|
| 12.2(4)JA | This command was introduced.                                 |
| 12.4(2)T  | This command was integrated into Cisco IOS Release 12.4(2)T. |

# **Command Examples**

The following example shows how to apply a Layer 2 ACL filter to the bridge group packets:

Router(config-if)# 12-filter bridge-group-acl

# match vlan

To define the VLAN match criteria, use the match vlan command in class-map configuration or policy inline configuration mode. To remove the match criteria, use the **no** form of this command.

match vlan {vlan-id | vlan-range | vlan-combination} no match vlan

# **Syntax Description**

| vlan-id          | The VLAN identification number. Valid range is from 1 to 4094; do not enter leading zeros. |
|------------------|--------------------------------------------------------------------------------------------|
| vlan-range       | A VLAN range. For example, 1 - 3.                                                          |
| vlan-combination | A combination of VLANs. For example, 1 - 3 5 - 7.                                          |

### **Command Default**

No match criterion is configured.

### **Command Modes**

Class-map configuration (config-cmap) Policy inline configuration (config-if-spolicy-inline)

# **Command History**

| Release    | Modification                                                                                                    |
|------------|----------------------------------------------------------------------------------------------------|
| 12.2(4)JA  | This command was introduced.                                                                                                    |
| 12.4(2)T   | This command was integrated into Cisco IOS Release 12.4(2)T.                                                                                       |
| 15.1(3)T   | This command was integrated into Cisco IOS Release 15.1(3)T for Cisco Performance Monitor. Support was added for policy inline configuration mode. |
| 12.2(58)SE | This command was integrated into Cisco IOS Release 12.2(58)SE for Cisco Performance Monitor.                                                       |

# **Usage Guidelines**

This command can be used with both Flexible NetFlow and Performance Monitor. These products use different commands to enter the configuration mode in which you issue this command.

Use the **match vlan** command to specify which fields in the incoming packets are examined to classify the packets. Only the IP access group or the MAC access group matching the Ether Type/Len field are supported.

### Cisco Performance Monitor in Cisco IOS Release 15.1(3)T and 12.2(58)SE

You must first enter the service-policy type performance-monitor inlinecommand.

### **Command Examples**

The following example uses the VLAN ID as a match criterion:

```
Router(config)# class-map matchsrcmac
Router(config-cmap)# match vlan 2
```

### **Examples**

The following example shows how to use the policy inline configuration mode to configure a service policy for Performance Monitor. The policy specifies that packets traversing Ethernet interface 0/0 that match the criteria of a VLAN ID of 2 will be monitored based on the parameters specified in the flow monitor configuration named **fm-2**:

```
Router(config)# interface ethernet 0/0
Router(config-if)# service-policy type performance-monitor inline input
Router(config-if-spolicy-inline)# match vlan 2
Router(config-if-spolicy-inline)# flow monitor fm-2
Router(config-if-spolicy-inline)# exit
```

| Command Description                     |                                                                           |
|-----------------------------------------|---------------------------------------------------------------------------|
| class-map                               | Creates a class map to be used for matching packets to a specified class. |
| service-policy type performance-monitor | Associates a Performance Monitor policy with an interface.                |

# max-associations (SSID configuration)

To configure the maximum number of associations supported by the radio interface, use the **max-associations**command in SSID interface configuration mode. To reset the parameter to the default value, use the no form of this command.

# max-associations limit no max-associations

| •      | -      |       |
|--------|--------|-------|
| Syntay | HOCCEL | ntion |
| Syntax | DESCII | มเเบแ |
|        |        |       |

| limit | Specifies the maximum number of associations       |
|-------|----------------------------------------------------|
|       | supported. Range is from 1 to 255. Default is 255. |

#### **Command Default**

This default number of supported associations is 255.

#### **Command Modes**

SSID interface configuration

### **Command History**

| Release   | Modification                                                 |
|-----------|--------------------------------------------------------------|
| 12.2(4)JA | This command was introduced.                                 |
| 12.4(2)T  | This command was integrated into Cisco IOS Release 12.4(2)T. |

### **Command Examples**

The following example shows how to set the maximum number of associations to 5 on the wireless LAN for the specified SSID:

Router(config-if-ssid)# max-associations 5

This example shows how to reset the maximum number of associations to the default value:

Router(config-if-ssid)# no max-associations

| Command | Description                                            |
|---------|--------------------------------------------------------|
| ssid    | Specifies the SSID and enters SSID configuration mode. |

# mbssid

To enable multiple basic Service Set Identifiers (SSIDs) on an access point radio interface, use the mbssid command in interface configuration mode. To disable the multiple basic SSIDs, use the no form of this command.

mbssid

no mbssid

**Syntax Description** 

This command has no arguments or keywords.

**Command Default** 

Multiple basic SSIDs are disabled on the access point.

**Command Modes** 

Interface configuration

# **Command History**

| Release   | Modification                                                  |
|-----------|---------------------------------------------------------------|
| 12.3(4)JA | This command was introduced.                                  |
| 12.4(15)T | This command was integrated into Cisco IOS Release 12.4(15)T. |

# **Usage Guidelines**

This command is supported only on radio interfaces that support multiple basic SSIDs. To determine whether a radio supports multiple basic SSIDs, enter the show controllers radio-interface command. Multiple basic SSIDs are supported if the display includes the following line:

Number of supported simultaneous BSSID on radio-interface: 8

### **Command Examples**

This example shows how to include a basic SSID in the beacon:

Router(config-if)# mbssid

| Command      | Description                                                          |
|--------------|----------------------------------------------------------------------|
| dot11 mbssid | Enables BSSIDs on all radio interfaces that support multiple BSSIDs. |

mbssid

# nas

To add an access point or router to the list of devices that use the local authentication server, use the **nas**command in local RADIUS server configuration mode. To remove the identity of the network access server (NAS) that is configured on the local RADIUS server, use the **no** form of this command.

nas ip-address key shared-key no nas ip-address key shared-key

# **Syntax Description**

| ip-address | IP address of the access point or router.                                                                                                    |
|------------|----------------------------------------------------------------------------------------------------|
| key        | Specifies a key.                                                                                                    |
| shared-key | Shared key that is used to authenticate communication between the local authentication server and the access points and routers that use this authenticator. |

### **Command Default**

No default behavior or values

### **Command Modes**

Local RADIUS server configuration

# **Command History**

| Release    | Modification                                                                                                    |
|------------|----------------------------------------------------------------------------------------------------|
| 12.2(11)JA | This command was introduced on the Cisco Aironet Access Point 1100 and the Cisco Aironet Access Point 1200.                                                                                                    |
| 12.3(11)T  | This command was integrated into Cisco IOS Release 12.3(11)T and implemented on the following platforms: Cisco 2600XM, Cisco 2691, Cisco 2811, Cisco 2821, Cisco 2851, Cisco 3700, and Cisco 3800 series routers. |

# **Command Examples**

The following command adds the access point having the IP address 192.168.12.17 to the list of devices that use the local authentication server, using the shared key named shared 256.

Router(config-radsrv)# nas 192.168.12.17 key shared256

| Command                             | Description                                                                                                    |
|-------------------------------------|----------------------------------------------------------------------------------------------------|
| block count                         | Configures the parameters for locking out members of a group to help protect against unauthorized attacks.                       |
| clear radius local-server           | Clears the statistics display or unblocks a user.                                                                                |
| debug radius local-server           | Displays the debug information for the local server.                                                                             |
| group                               | Enters user group configuration mode and configures shared setting for a user group.                                             |
| radius-server host                  | Specifies the remote RADIUS server host.                                                                                         |
| radius-server local                 | Enables the access point or router to be a local authentication server and enters into configuration mode for the authenticator. |
| reauthentication time               | Specifies the time (in seconds) after which access points or wireless-aware routers must reauthenticate the members of a group.  |
| show radius local-server statistics | Displays statistics for a local network access server.                                                                           |
| ssid                                | Specifies up to 20 SSIDs to be used by a user group.                                                                             |
| user                                | Authorizes a user to authenticate using the local authentication server.                                                         |
| vlan                                | Specifies a VLAN to be used by members of a user group.                                                                          |

# packet retries

To specify the maximum number of attempts to send a packet, use the **packet retries**command in interface configuration mode. To reset the parameter to the default value, use the no form of this command.

packet retries number no packet retries

| • | _     | _     |      |       |
|---|-------|-------|------|-------|
| • | ntav  | Hac   | crin | tion  |
| • | yntax | D C 2 | CHIL | LIVII |
|   |       |       |      |       |

| number | Specifies the maximum number of attempts to send |
|--------|--------------------------------------------------|
|        | a packet. Range is from 1 to 128. Default is 32. |

#### **Command Default**

The default number of retries is 32.

### **Command Modes**

Interface configuration

# **Command History**

| Release   | Modification                                                 |
|-----------|--------------------------------------------------------------|
| 12.2(4)JA | This command was introduced.                                 |
| 12.4(2)T  | This command was integrated into Cisco IOS Release 12.4(2)T. |

# **Command Examples**

The following example shows how to specify 15 as the maximum number of retries:

Router(config-if)# packet retries 15

This example shows how reset the packet retries to the default value:

Router(config-if)# no packet retries

| Command             | Description                         |
|---------------------|-------------------------------------|
| show running-config | Displays configuration information. |

# payload-encapsulation

To specify the Ethernet encapsulation type used to format Ethernet data packets that are not formatted using IEEE 802.3 headers, use the **payload-encapsulation**command in interface configuration mode. To reset the parameter to the default value, use the no form of this command.

$$\label{eq:payload-encapsulation} \begin{split} &payload\text{-encapsulation} \; \{rfc1042 \mid dot1h\} \\ &no\; payload\text{-encapsulation} \end{split}$$

### **Syntax Description**

| rfc1042 | Specifies the RFC1042 SNAP encapsulation. |
|---------|-------------------------------------------|
| dot1h   | Specifies the IEEE 802.1H encapsulation.  |

### **Command Default**

The default payload encapsulation is rfc1042 (SNAP).

#### **Command Modes**

Interface configuration

### **Command History**

| Release   | Modification                                                 |
|-----------|--------------------------------------------------------------|
| 12.2(4)JA | This command was introduced.                                 |
| 12.4(2)T  | This command was integrated into Cisco IOS Release 12.4(2)T. |

# **Usage Guidelines**

Data packets that are not IEEE 802.3 packets must be reformatted using IEEE 802.1H or RFC1042 encapsulation.

### **Command Examples**

The following example shows how to specify the use of IEEE 802.1H encapsulation:

Router(config-if)# payload-encapsulation dot1h

This example shows how to reset the parameter to the default value:

Router(config-if)# no payload-encapsulation

| Command             | Description                         |
|---------------------|-------------------------------------|
| show running-config | Displays configuration information. |

# power client

To configure the maximum power level that clients should use for IEEE 802.11b/g/a radio transmissions to the access point, use the **power client** command in interface configuration mode. To use the default value of no specified power level, use the **no** form of this command.

power client {milliwatt | maximum}
no power client

# **Syntax Description**

| milliwatt | Power level in milliwatts (mW). For the 802.11a radio, value can be 4, 7, 10, 13, or 16. For the 802.11b/g radio, value can be 7, 10, 13, 15, 17, or 20. |
|-----------|----------------------------------------------------------------------------------------------------|
| maximum   | Specifies the maximum power level.                                                                                                    |

### **Command Default**

The default is no power level specification during association with the client.

#### Command Modes

Interface configuration

### **Command History**

| Release   | Modification                                                 |
|-----------|--------------------------------------------------------------|
| 12.2(4)JA | This command was introduced.                                 |
| 12.4(2)T  | This command was integrated into Cisco IOS Release 12.4(2)T. |

# **Usage Guidelines**

Use the **power client**command to specify the desired transmitter power level for clients. The power setting is transmitted to the client device during association with the access point. Lower power levels reduce the radio cell size and interference between cells. The client software chooses the actual transmit power level, choosing between the lower of the access point value and the locally configured value. Maximum transmit power is regulated by the regulatory agency in the country of operation and is set during manufacture of the access point and client device.

#### **Command Examples**

The following example shows how to specify a 20-mW power level for client devices associated to the access point radio:

Router(config-if)# power client 20

This example shows how to disable power level requests:

Router(config-if)# no **power client** 

| Command             | Description                         |
|---------------------|-------------------------------------|
| show running-config | Displays configuration information. |

# power local

To configure the access point radio power level, use the **power**local command in interface configuration mode. To use the default value of maximum power, use the no form of this command.

# 2.4-GHz Access Point Radio (802.11b/g)

 $\label{eq:composition} \begin{tabular}{ll} \textbf{power local} & \{cck \mid ofdm\} & \{\textit{milliwatt} \mid maximum\} \\ \textbf{no power local} & \end{tabular}$ 

#### 5-GHz Access Point Radio (802.11a)

 $\begin{aligned} & \textbf{power local} \ \{\textit{milliwatt} \mid \textbf{maximum} \} \\ & \textbf{no power local} \end{aligned}$ 

# **Syntax Description**

| cck       | Sets Complimentary Code Keying (CCK) power levels.                                                                                                    |
|-----------|----------------------------------------------------------------------------------------------------|
| ofdm      | Sets Orthogonal Frequency Division Multiplexing (OFDM) power levels.                                                                                     |
| milliwatt | Power level in milliwatts (mW). For the 802.11b/g radio, value can be 7, 10, 13, 15, 17, or 20. For the 802.11a radio, value can be 4, 7, 10, 13, or 16. |
| maximum   | Specifies the maximum power level.                                                                                                    |

### **Command Default**

The default local power level is **maximum**.

### **Command Modes**

Interface configuration

# **Command History**

| Release    | Modification                                                   |
|------------|----------------------------------------------------------------|
| 12.2(4)JA  | This command was introduced.                                   |
| 12.2(8)JA  | Parameters were added to support the 5-GHz access point radio. |
| 12.2(11)JA | Parameters were added to support the 5.8-GHz bridge radio.     |

| Release    | Modification                                                              |
|------------|---------------------------------------------------------------------------|
| 12.2(13)JA | Parameters were added to support the 802.11g, 2.4-GHz access point radio. |
| 12.3(2)JA  | Parameters were added to support the AIR-RM21A 5-GHz access point radio.  |
| 12.4(2)T   | This command was integrated into Cisco IOS Release 12.4(2)T.              |

# **Usage Guidelines**

Use the **power local**command to specify the local transmit power level. Lower power levels reduce the radio cell size and interference between cells. Maximum transmit power is limited depending on your regulatory domain.

On the 2.4-GHz, 802.11b/g radio, you can set CCK and OFDM power levels. CCK modulation is supported by 802.11b and 802.11g devices. OFDM modulation is supported by 802.11g and 802.11a devices.

# **Command Examples**

This example shows how to specify a 20-mW transmit power level for one of the 802.11b access point radios:

Router(config-if)# power local 20

| Command             | Description                         |
|---------------------|-------------------------------------|
| show running-config | Displays configuration information. |

# preamble-short

To enable short radio preambles, use the **preamble-short** command in interface configuration mode. To restore the default value, use the no form of this command.

# preamble-short no preamble-short

**Syntax Description** 

This command has no arguments or keywords.

**Command Default** 

The default is long preambles.

**Command Modes** 

Interface configuration

### **Command History**

| Release   | Modification                                                 |
|-----------|--------------------------------------------------------------|
| 12.2(4)JA | This command was introduced.                                 |
| 12.4(2)T  | This command was integrated into Cisco IOS Release 12.4(2)T. |

# **Usage Guidelines**

The radio preamble is a selection of data at the head of a packet that contains information that the access point and client devices need when sending and receiving packets.

If short radio preambles are enabled, clients may request either short or long preambles and the access point formats packets accordingly. Otherwise, clients are told to use long preambles.

This command is not supported on the 5-GHz access point radio interface.

### **Command Examples**

The following example shows how to set the radio packet to use a short preamble:

Router(config-if)# preamble-short

This example shows how to set the radio packet to use long preambles:

Router(config-if)# no preamble-short

| Command             | Description                         |
|---------------------|-------------------------------------|
| show running-config | Displays configuration information. |

# radius-server local

To enable the access point or wireless-aware router as a local authentication server and to enter into configuration mode for the authenticator, use the **radius-server local**command in global configuration mode. To remove the local RADIUS server configuration from the router or access point, use the **no**form of this command.

radius-server local no radius-server local

**Syntax Description** 

This command has no arguments or keywords.

**Command Default** 

No default behavior or values

**Command Modes** 

Global configuration

# **Command History**

| Release     | Modification                                                                                                    |
|-------------|----------------------------------------------------------------------------------------------------|
| 12.2(11)JA  | This command was introduced on the Cisco Aironet Access Point 1100 and the Cisco Aironet Access Point 1200.                                                                                                    |
| 12.3(11)T   | This command was integrated into Cisco IOS Release 12.3(11)T and implemented on the following platforms: Cisco 2600XM, Cisco 2691, Cisco 2811, Cisco 2821, Cisco 2851, Cisco 3700, and Cisco 3800 series routers. |
| 12.2(33)SRA | This command was integrated into Cisco IOS release 12.(33)SRA.                                                                                                    |
| 12.2SX      | This command is supported in the Cisco IOS Release 12.2SX train. Support in a specific 12.2SX release of this train depends on your feature set, platform, and platform hardware.                                 |

# **Command Examples**

The following example shows that the access point is being configured to serve as a local authentication server:

Router(config)# radius-server local

# Usage Guidelines

This command is not supported on bridges.

| Description                                                                                                    |
|----------------------------------------------------------------------------------------------------|
| Configures the parameters for locking out members of a group to help protect against unauthorized attacks.                      |
| Clears the statistics display or unblocks a user.                                                                               |
| Displays the debug information for the local server.                                                                            |
| Enters user group configuration mode and configures shared setting for a user group.                                            |
| Adds an access point or router to the list of devices that use the local authentication server.                                 |
| Specifies the remote RADIUS server host.                                                                                        |
| Specifies the time (in seconds) after which access points or wireless-aware routers must reauthenticate the members of a group. |
| Displays statistics for a local network access server.                                                                          |
| Specifies up to 20 SSIDs to be used by a user group.                                                                            |
| Authorizes a user to authenticate using the local authentication server.                                                        |
| Specifies a VLAN to be used by members of a user group.                                                                         |
|                                                                                                    |

# reauthentication time

To enter the time limit after which the authenticator should reauthenticate, use the **reauthentication time**command in local RADIUS server group configuration mode. To remove the requirement that users reauthenticate after the specified duration, use the **no** form of this command.

reauthentication time seconds no reauthentication time seconds

# **Syntax Description**

| seconds | Number of seconds after which reauthentication    |
|---------|---------------------------------------------------|
|         | occurs. Range is from 1 to 4294967295. Default is |
|         | 0.                                                |

### **Command Default**

0 seconds, which means group members are not required to reauthenticate.

#### **Command Modes**

Local RADIUS server group configuration

# **Command History**

| Release    | Modification                                                                                                    |
|------------|----------------------------------------------------------------------------------------------------|
| 12.2(11)JA | This command was introduced on the Cisco Aironet Access Point 1100 and the Cisco Aironet Access Point 1200.                                                                                                    |
| 12.3(11)T  | This command was integrated into Cisco IOS Release 12.3(11)T and implemented on the following platforms: Cisco 2600XM, Cisco 2691, Cisco 2811, Cisco 2821, Cisco 2851, Cisco 3700, and Cisco 3800 series routers. |

### **Command Examples**

The following example shows that the time limit after which the authenticator should reauthenticate is 30 seconds:

Router(config-radsrv-group)# reauthentication time 30

| Command                             | Description                                                                                                    |
|-------------------------------------|----------------------------------------------------------------------------------------------------|
| block count                         | Configures the parameters for locking out members of a group to help protect against unauthorized attacks.                       |
| clear radius local-server           | Clears the statistics display or unblocks a user.                                                                                |
| debug radius local-server           | Displays the debug information for the local server.                                                                             |
| group                               | Enters user group configuration mode and configures shared setting for a user group.                                             |
| nas                                 | Adds an access point or router to the list of devices that use the local authentication server.                                  |
| radius-server host                  | Specifies the remote RADIUS server host.                                                                                         |
| radius-server local                 | Enables the access point or router to be a local authentication server and enters into configuration mode for the authenticator. |
| show radius local-server statistics | Displays statistics for a local network access server.                                                                           |
| ssid                                | Specifies up to 20 SSIDs to be used by a user group.                                                                             |
| user                                | Authorizes a user to authenticate using the local authentication server.                                                         |
| vlan                                | Specifies a VLAN to be used by members of a user group.                                                                          |

# rts

To set the Request-To-Send (RTS) threshold and the number of retries, use the **rts**command in interface configuration mode. To reset the parameter to the default value, use the no form of this command.

rts {threshold bytes | retries number}
no rts {threshold bytes | retries number}

# **Syntax Description**

| threshold bytes | Specifies the packet size, in bytes, above which the access point negotiates an RTS before sending out the packet. Range is from 0 to 2347. Default is 2312.       |
|-----------------|----------------------------------------------------------------------------------------------------|
| retries number  | Specifies the number of times the access point issues an RTS before stopping the attempt to send the packet over the radio. Range is from 1 to 128. Default is 32. |

# **Command Default**

The default **threshold** is 2312 bytes. The default number of **retries** is 32.

### **Command Modes**

Interface configuration

# **Command History**

| Release    | Modification                                                 |
|------------|--------------------------------------------------------------|
| 12.2(4)JA  | This command was introduced.                                 |
| 12.2(11)JA | This command was modified to support bridges.                |
| 12.4(2)T   | This command was integrated into Cisco IOS Release 12.4(2)T. |

# **Command Examples**

The following example shows how to set the RTS retries count to 50:

Router(config-if)# rts retries 50

# show controllers dot11Radio

To display radio controller status, use the **show controllers dot11Radio** command in privileged EXEC mode.

#### show controllers dot11Radio interface

| Syntax  | Nac   | crin | tion |
|---------|-------|------|------|
| SVIIIAX | D C 2 | GIID | uvii |

| interface | The radio interface. The 2.4-GHz radio is 0. The 5- |
|-----------|-----------------------------------------------------|
|           | GHz radio is 1.                                     |

#### **Command Modes**

Privileged EXEC

#### **Command History**

| Release   | Modification                                                 |
|-----------|--------------------------------------------------------------|
| 12.2(4)JA | This command was introduced.                                 |
| 12.4(2)T  | This command was integrated into Cisco IOS Release 12.4(2)T. |

#### **Command Examples**

The following example shows sample radio controller status for a 2.4-GHz radio:

```
Router# show controllers dot11Radio 0/0/0 interface Dot11Radio0/0/0
```

Priority 0 cw-min 4 cw-max 10 fixed-slot 6 Priority 1 cw-min 4 cw-max 10 fixed-slot 2

Radio ATHEROS AR5212, Address 000e.9b92.3280, BBlock version 0.01, Software version 3.00.0 Serial number: Carrier Set: Americas (US ) Current Frequency: 2417 Mhz Channel 2 Allowed Frequencies: 2412(1) 2417(2) 2422(3) 2427(4) 2432(5) 2437(6) 2442(7) 2447(8) 2452(9) 2457(10) 2462 Current CCK Power: 20 dBm Allowed CCK Power Levels: 7 10 13 15 17 20 Current OFDM Power: 17 dBm Allowed OFDM Power Levels: 7 10 13 15 17 ERP settings: short slot time, protection mechanisms. Neighbors in non-erp mode: 000e.9ba1.c084 000e.d700.9003 000e.3858.be9a 0012.43be.e4f0 000a.f4e2.3338 Current Rates: basic-1.0 basic-2.0 basic-5.5 6.0 9.0 basic-11.0 12.0 18.0 24.0 36.0 48.0 54.0 Allowed Rates: 1.0 2.0 5.5 6.0 9.0 11.0 12.0 18.0 24.0 36.0 48.0 54.0 Best Range Rates: basic-1.0 2.0 5.5 6.0 9.0 11.0 12.0 18.0 24.0 36.0 48.0 54.0 Best Throughput Rates: basic-1.0 basic-2.0 basic-5.5 basic-6.0 basic-9.0 basic-11.0 basic-12.0 basic-18.0ic-24.0 basic-36.0 basic-48.0 basic-54.0 Default Rates: basic-1.0 basic-2.0 basic-5.5 6.0 9.0 basic-11.0 12.0 18.0 24.0 36.0 48.0 54.0 Radio Management (RM) Configuration: Mode 1 Temp Setting Disabled Temp Settings: AP Tx Power 0 AP Tx Channel 0 Client Tx Power 0 Rates: Perm Settings: AP Tx Power 0 AP Tx Channel 0 Client Tx Power 0 Rates:

```
Priority 2 cw-min 3 cw-max 4 fixed-slot 1
Priority 3 cw-min 2 cw-max 3 fixed-slot 1
Transmit queues: Active 0 In Progress 0 Waiting 0
     Oueued
                  In Progress
                                               Statistics
                                       txed
   Count Quota Max Count Quota
                                             discarded failed retried
     0
          0
              0
                     0
                           0
                                         0
                                                 0
                                                         0
               0
3
     0
          0
                     0
                                       331
                                                 0
                                                         0
2
     0
          0
              0
                    0
                           0
                                         0
                                                 0
                                                         0
                                                                   0
1
     0
          0
              0
                    0
                           0
                                         0
                                                 0
                                                         0
                                                                   0
Λ
     0
          0
              0
                     Λ
                           0
                                         0
                                                 0
                                                         Λ
                                                                   0
Transmitted beacon: 23629
BeaconStuck count: 0
Noise Immunity level 0
Spur Immunity Level 0
Firstep Level 0
OFDM Weak Signal Detection ON
CCK Weak Signal Threshold low
Transmit Queue details:
Q_ONESHOTARM_SC=0x0 Q_ONESHOTARM_CC=0x0 Q_RDYTIMESHDN=0x0
Q_TXE=0x0, Q_TXD=0x0
Queue Number = 0
==========
Q_TXDP=0x0 Q_STS=0x0 Q_CBRCFG=0x0 Q_MISC=0x800 Q_RDYTIMECFG=0x0
Oueue Number = 1
Q_TXDP=0x0 Q_STS=0x0 Q_CBRCFG=0x0 Q_MISC=0x800 Q_RDYTIMECFG=0x0
Oueue Number = 2
==========
Q_TXDP=0x0 Q_STS=0x0 Q_CBRCFG=0x0 Q_MISC=0x800 Q_RDYTIMECFG=0x0
Queue Number = 3
Q_TXDP=0x7521B20 Q_STS=0x0 Q_CBRCFG=0x0 Q_MISC=0x800 Q_RDYTIMECFG=0x0
Desc=0x7521B20
        FirstDesc=0x7521B20, LastDesc=0x7521B20, nextPtr=0x0, StaleFlag=TRUE
        thisPhysPtr=0x7521B20 frameLength=36 more=0 destIdx=0
                      antModeXmit=0x0
        bufferLength=32 dataLeng=0 pak=0x63AB6C24 pktType=0 noAck=0
        dataFailCnt=4 RTSFailCnt=0, Filtered=0,
                      fifoUnderrun=0
        excessiveRetries=1 pktTransmitOk=0, txAnt=0,
                      finalTSIdx=3
        ackSigStrength=33 seqNum=3241, done=1
Queue Number = 4
Q_TXDP=0x0 Q_STS=0x0 Q_CBRCFG=0x0 Q_MISC=0x800 Q_RDYTIMECFG=0x0
Oueue Number = 5
===========
Q_TXDP=0x0 Q_STS=0x0 Q_CBRCFG=0x0 Q_MISC=0x0 Q_RDYTIMECFG=0x0
Queue Number = 6
==========
Q_TXDP=0x0 Q_STS=0x0 Q_CBRCFG=0x0 Q_MISC=0x0 Q_RDYTIMECFG=0x0
Oueue Number = 7
_____
Q_TXDP=0x0 Q_STS=0x0 Q_CBRCFG=0x0 Q_MISC=0x0 Q_RDYTIMECFG=0x0
Oueue Number = 8
Q_TXDP=0x0 Q_STS=0x0 Q_CBRCFG=0x0 Q_MISC=0x862 Q_RDYTIMECFG=0x1015800
Queue Number = 9
Q_TXDP=0x7521520 Q_STS=0x0 Q_CBRCFG=0x0 Q_MISC=0x8A2 Q_RDYTIMECFG=0x0
Desc=0x7521520
        FirstDesc=0x7521520, LastDesc=0x7521520, nextPtr=0x0, StaleFlag=FALSE
        thisPhysPtr=0x7521520 frameLength=133 more=0 destIdx=0
                      antModeXmit=0x0
        bufferLength=129 dataLeng=0 pak=0x634A4A90 pktType=3 noAck=1
        dataFailCnt=0 RTSFailCnt=0, Filtered=0,
                      fifoUnderrun=0
        excessiveRetries=0 pktTransmitOk=1, txAnt=1,
                      finalTSIdx=0
        ackSigStrength=26 seqNum=3543, done=1
MAC Registers
=== 0x0008: 0x0000004
=== 0x000C: 0x0751F560
=== 0x0010: 0x0000000
```

```
=== 0 \times 0014 : 0 \times 00000105
=== 0x0018: 0x0000000
QCU Registers
=== 0x0800: 0x00000000
=== 0x0804: 0x00000000
=== 0x0808: 0x0000000
=== 0x080C: 0x07521C20
=== 0x0810: 0x00000000
DCU Registers
=== 0x1000: 0x0000001
=== 0x1004: 0x00000002
=== 0x1008: 0x0000004
=== 0x100C: 0x00000008
=== 0 \times 1010: 0 \times 00000010
PCI Registers
=== 0x4000: 0x00000000
=== 0x4004: 0x00000000
=== 0x4008: 0x0000000
=== 0x400C: 0x00000000
=== 0x4010: 0x00000014
Eeprom Registers
=== 0x6000: 0x00000000
=== 0x6004: 0x00000000
=== 0x6008: 0x0000000
=== 0x600C: 0x0000000
=== 0x6010: 0x0000000
PCU Registers
=== 0x8000: 0x929B0E00
=== 0x8004: 0x18818032
=== 0x8008: 0x929B0E00
=== 0x800C: 0x00008032
=== 0x8010: 0x0000000
BB Registers
=== 0x9800: 0x00000007
=== 0x9804: 0x00000000
=== 0x9808: 0x00000000
=== 0x980C: 0xAD848E19
=== 0x9810: 0x7D28E000
Clients:
Vlan 0 Clients 0 PSP 0
 Keys: Transmit 0, 0-40Bits,
Log Buffer:
```

| Command                               | Description                                          |
|---------------------------------------|------------------------------------------------------|
| show interfaces dot11Radio Statistics | Displays status information for the radio interface. |

# show dot11 aaa authentication mac-authen filter-cache

To display MAC addresses in the MAC authentication cache, use the **show dot11 aaa authentication mac-authen filter-cache** command in privileged EXEC mode.

show dot11 aaa authentication mac-authen filter-cache [mac-address | ap-number ap-number]

# **Syntax Description**

| mac-address         | (Optional) MAC address (in xxxx.xxxx.xxxx format).                       |
|---------------------|--------------------------------------------------------------------------|
| ap-number ap-number | (Optional) Specifies an access point number. The range is from 1 to 500. |

#### **Command Modes**

Privileged EXEC (#)

### **Command History**

| Release   | Modification                                                                       |
|-----------|------------------------------------------------------------------------------------|
| 12.4(22)T | This command was introduced in a release earlier than Cisco IOS Release 12.4(22)T. |

### **Command Examples**

The following is sample output from the **show dot11 aaa authentication mac-authen filter-cache** command. The fields are self-explanatory.

Router# show dot11 aaa authentication mac-authen filter-cache Address Age (min) 192.168.100.200 0

| Command                                                | Description                                             |
|--------------------------------------------------------|---------------------------------------------------------|
| clear dot11 aaa authentication mac-authen filter-cache | Clears MAC addresses from the MAC authentication cache. |

# show dot11 associations

To display the radio association table and radio association statistics, or to selectively display association information about all repeaters, all clients, a specific client, or basic service clients, use the **show dot11 associations**command in privileged EXEC mode.

show dot11 associations [client | repeater | statistics | mac-address [ap-number ap-number] | bss-only | all-client | cckm-statistics [ap-number ap-number]]

# **Syntax Description**

| client              | (Optional) Displays all client devices associated with the access point.                                                                                          |
|---------------------|----------------------------------------------------------------------------------------------------|
| repeater            | (Optional) Displays all repeater devices associated with the access point.                                                                                        |
| statistics          | (Optional) Displays access point association statistics for the radio interface.                                                                                  |
| mac-address         | (Optional) MAC address (in xxxx.xxxx.xxxx format).                                                                                                    |
| ap-number ap-number | (Optional) Specifies an access point number. The range is from 1 to 500.                                                                                          |
| bss-only            | (Optional) Displays only the basic service set clients that are directly associated with the access point.                                                        |
| all-client          | (Optional) Displays the status of all clients associated with the access point.                                                                                   |
| cckm-statistics     | (Optional) Displays fast, secure roaming (Cisco Centralized Key Management [CCKM]) latency statistics measured at the access point for client devices using CCKM. |

# **Command Default**

When optional arguments and keywords are not specified, this command displays the complete radio association table.

# **Command Modes**

Privileged EXEC (#)

# **Command History**

| Release   | Modification                                                 |
|-----------|--------------------------------------------------------------|
| 12.2(4)JA | This command was introduced.                                 |
| 12.4(2)T  | This command was integrated into Cisco IOS Release 12.4(2)T. |

# **Command Examples**

The following is sample output from the **show dot11 associations** command, which shows radio association statistics:

#### Router# show dot11 associations 802.11 Client Stations on Dot11Radio0/0/0: SSID [80211bg] : MAC Address IP address Parent State 0002.8aad.dde9 100.100.100.10 350-client CSCOAMERB28158 self Assoc Others: (not related to any ssid) 802.11 Client Stations on Dot11Radio0/0/1: SSID [80211a] : MAC Address IP address Device Name Parent State 0040.96a5.3baf 100.100.100.19 CB21AG/PI21AG CSCOAMERB28158 self Assoc Others: (not related to any ssid

The table below describes the significant fields shown in the display.

Table 1 show dot11 associations Field Descriptions

| Field       | Description                                                                    |
|-------------|--------------------------------------------------------------------------------|
| MAC Address | Specifies the MAC address (in xxxx.xxxx.xxxx format) of a parent access point. |
| IP address  | Specifies the IP address of the parent access point.                           |
| Device      | Displays the device ID.                                                        |
| Name        | Displays the name of the device.                                               |
| Parent      | Specifies the parent access point.                                             |

| Field | Description                                                                                                    |
|-------|----------------------------------------------------------------------------------------------------|
| State | Displays the state of the device. If the station/<br>wireless client is associated, the following states are<br>displayed:        |
|       | <ul><li>EAP-Assoc</li><li>MAC-Assoc</li><li>Assoc</li></ul>                                                                       |
|       | If the station/wireless client is not associated, the actual states are displayed:                                                |
|       | <ul> <li>Auth_notAssoc</li> <li>Wait ReAuth</li> <li>BLOCK</li> <li>IAPP_get</li> <li>AAA_Auth</li> <li>Drv_Add_InProg</li> </ul> |

| Command                | Description                                                             |
|------------------------|-------------------------------------------------------------------------|
| clear dot11 statistics | Resets the statistics for a specified radio interface or client device. |

# show dot11 carrier busy

To display recent carrier busy test results, use the **show dot11 carrier busy** command in user EXEC or privileged EXEC mode.

**show dot11 carrier busy [ap-number** ap-number]

# **Syntax Description**

| ap-number ap-number | (Optional) Specifies an access point number. The |
|---------------------|--------------------------------------------------|
|                     | range is from 1 to 500.                          |

# **Command Default**

If no arguments or keywords are specified, carrier test results for all access points are displayed.

#### **Command Modes**

User EXEC (>) Privileged EXEC (#)

# **Command History**

| Release | Modification                 |
|---------|------------------------------|
| 12.3T   | This command was introduced. |

# **Usage Guidelines**

Use the **show dot11 carrier busy** to display recent carrier busy test results. You can display test results once using this command. After the display, you must use the **dot11 carrier busy** command to run the carrier busy test again.

# **Command Examples**

The following is the sample output from the **show dot11 carrier busy** command:

# Router# show dot11 carrier busy Frequency Carrier Busy %

| 5180 | 0  |
|------|----|
| 5200 | 2  |
| 5220 | 27 |
| 5240 | 5  |
| 5260 | 1  |
| 5280 | 0  |
| 5300 | 3  |
| 5320 | 2  |

The table below describes the significant fields shown in the display.

Table 2 show dot11 associations Field Descriptions

| Field        | Description                                                        |
|--------------|--------------------------------------------------------------------|
| Frequency    | Displays the frequency of the radio channel., in mega hertz (MHz). |
| Carrier Busy | Display levels of radio activity on each channel.                  |

| Command            | Description                 |
|--------------------|-----------------------------|
| dot11 carrier busy | Runs the carrier busy test. |

# show dot11 statistics client-traffic

To display radio client traffic statistics, use the **show dot11 statistics client-traffic**command in privileged EXEC mode.

#### show dot11 statistics client-traffic

# **Syntax Description**

This command has no arguments or keywords.

# **Command Modes**

Privileged EXEC

# **Command History**

| Release   | Modification                                                 |
|-----------|--------------------------------------------------------------|
| 12.2(4)JA | This command was introduced.                                 |
| 12.4(2)T  | This command was integrated into Cisco IOS Release 12.4(2)T. |

#### **Command Examples**

The following example shows sample radio client traffic statistics:

#### Router# show dot11 statistics client-traffic

Clients:

2-0040.96a5.3baf pak in 383 bytes in 26070 pak out 3 bytes out 345 dup 0 decrpyt err 0 mic mismatch 0 mic miss 0 tx retries 0 data retries 0 rts retries 0 signal strength 58 signal quality N/A

Clients:
4-0002.8aad.dde9 pak in 18 bytes in 2119 pak out 3 bytes out 601 dup 0 decrpyt err 0 mic mismatch 0 mic miss 0 tx retries 0 data retries 0 rts retries 0 signal strength 26 signal quality N/A

| Command                | Description                                                             |
|------------------------|-------------------------------------------------------------------------|
| clear dot11 statistics | Resets the statistics for a specified radio interface or client device. |

# show dot11 statistics interface

To display statistics for all dot11Radio interfaces, use the **show dot11 statistics interface**command in privileged EXEC mode.

#### show dot11 statistics interface

**Syntax Description** 

This command has no arguments or keywords.

**Command Default** 

Statistics for all dot11Radio interfaces are displayed.

**Command Modes** 

Privileged EXEC

# **Command History**

| Release   | Modification                                                 |
|-----------|--------------------------------------------------------------|
| 12.2(4)JA | This command was introduced.                                 |
| 12.4(2)T  | This command was integrated into Cisco IOS Release 12.4(2)T. |

#### **Command Examples**

The following example shows sample statistics for all dot11Radio interfaces:

#### Router# show dot11 statistics interface

Interface Dot11Radio0/0/0 Statistics (Cumulative Total/Last 5 Seconds): RECEIVER TRANSMITTER 37361230 /53211 3607499 /5221 Host Rx Bytes: Host Tx Bytes: 586 / 1 586 / 1 555 / 0 Unicasts Rx: Unicasts Tx: Unicasts to host: 586 / 1 Unicasts by host: 555 / Broadcasts Rx: 557194 / 729 Broadcasts Tx: 34151 / 49 277355 / 393 Beacons Rx: Beacons Tx: Prob Resp Tx: Prob Reg Rx: 279839 / 336 64 / Broadcasts to host: 277355 / 393 Broadcasts by host: 34151 / 0 / 0 0 / 0 Multicasts Rx: Multicasts Tx: 20 / Multicasts to host: 0 / Multicasts by host: 20 / 1 Mgmt Packets Rx: 729 557673 / Mgmt Packets Tx: 34566 / RTS received: 0 / Ω RTS transmitted: 0 / 0 / CTS not received: 0 / Duplicate frames: Ω CRC errors: 41287 / Unicast Fragments Tx: 0 / WEP errors: 0 / Retries: Buffer full: 0 / Packets one retry: Host buffer full: 0 0 / Packets > 1 retry: 0 / 0 / 0 / Header CRC errors: 0 Protocol defers: Invalid header: 0 / 0 Energy detect defers: 0 / Length invalid: 0 / 0 0 / Jammer detected: 0 / 0 0 / Incomplete fragments: Packets aged: Rx Concats: 0 / Ω Tx Concats: 0 / PHY RX ERROR STATISTICS: total/last 5 sec (8129/8) Tx underrun: 0 / 0 0 Error panic: Radar detect: 0 Abort:

| Tx override Rx:                       | 0 /                  | 0        |                                         |             |    |   |        |
|---------------------------------------|----------------------|----------|-----------------------------------------|-------------|----|---|--------|
| OFDM timing:                          | 2411 /               | 0        | OFDM illegal parity:                    |             |    | / | 0      |
| OFDM illegal rate:                    | 0 /                  | 0        | OFDM illegal length:                    |             |    | / | 0      |
| OFDM power drop:                      | 0 /                  | 0        | OFDM illegal service                    | :           | U  | / | 0      |
| OFDM restart:                         | 2 /<br>1006 /        | 0        | CCK header CRC:                         |             | Λ  | , | 0      |
| CCK timing:<br>CCK illegal rate:      | 0 /                  | 0        | CCK Header CKC:<br>CCK illegal service: |             |    | / | 0      |
| CCK restart:                          | 4710 /               | 8        | Misc errors:                            |             |    | / | 0      |
| RATE 1.0 Mbps                         | 4/10 /               | O        | MISC EIIOIS:                            |             | U  | / | U      |
| Rx Packets:                           | 277857 / 3           | 394      | Tx Packets:                             | 0           | /  |   | 0      |
| Rx Bytes:                             | 38460765 /54         |          | Tx Bytes:                               |             | ĺ, |   | 0      |
| RTS Retries:                          | 0 /                  |          | Data Retries:                           |             | /  |   | 0      |
| RATE 2.0 Mbps                         |                      |          |                                         |             |    |   |        |
| Rx Packets:                           | 4 /                  | 0        | Tx Packets:                             | 0           | /  | ( | 0      |
| Rx Bytes:                             | 268 /                | 0        | Tx Bytes:                               |             | /  | ( | 0      |
| RTS Retries:                          | 0 /                  | 0        | Data Retries:                           | 0           | /  | ( | 0      |
| RATE 5.5 Mbps                         |                      | _        | _                                       | _           |    |   | _      |
| Rx Packets:                           | 3 /                  | 0        | Tx Packets:                             |             | /  |   | 0      |
| Rx Bytes:                             | 813 /                | 0        | Tx Bytes:                               |             | /  |   | 0      |
| RTS Retries:                          | 0 /                  | 0        | Data Retries:                           | U           | /  | , | 0      |
| RATE 6.0 Mbps<br>Rx Packets:          | 5 /                  | 0        | Tx Packets:                             | 0           | /  |   | 0      |
| Rx Bytes:                             | 665 /                | 0        | Tx Bytes:                               |             | /  |   | 0      |
| RTS Retries:                          | 0 /                  | 0        | Data Retries:                           |             | /  |   | 0      |
| RATE 11.0 Mbps                        | 0 /                  | Ü        | Data Recrice.                           | Ü           | ′  |   | 0      |
| Rx Packets:                           | 72 /                 | 0        | Tx Packets:                             | 21          | /  | ( | 0      |
| Rx Bytes:                             | 13051 /              | 0        | Tx Bytes:                               | 1928        |    | ( | 0      |
| RTS Retries:                          | 0 /                  | 0        | Data Retries:                           | 0           | /  | ( | 0      |
| Interface DotllRadio                  | 0/0/1 Statist        | ics      | (Cumulative Total/Last                  | 5 Seconds): |    |   |        |
| RECEIVER                              |                      |          | TRANSMITTER                             |             |    |   |        |
| Host Rx Bytes:                        | 597052 /36           |          | Host Tx Bytes:                          | 642705      |    |   |        |
| Unicasts Rx:                          | 335 /                | 0        | Unicasts Tx:                            | 16          |    |   | 0      |
| Unicasts to host:                     | 335 /                | 0        | Unicasts by host:                       | 16          |    |   | 0      |
| Broadcasts Rx:                        | 10193 /              | 81       | Broadcasts Tx:                          | 6872        |    |   |        |
| Beacons Rx:                           | 4414 /               | 27       | Beacons Tx:                             | 6872        |    |   |        |
| Prob Req Rx:                          | 5779 /<br>4414 /     | 54<br>27 | Prob Resp Tx:<br>Broadcasts by host:    | 12<br>6872  |    |   | 0      |
| Broadcasts to host:<br>Multicasts Rx: | 0 /                  | 0        | Multicasts Tx:                          |             | /  |   | 0      |
| Multicasts to host:                   | 0 /                  | 0        | Multicasts by host:                     |             | /  |   | 0      |
| Mgmt Packets Rx:                      | 10195 /              | 81       | Mgmt Packets Tx:                        | 6874        |    | 4 |        |
| RTS received:                         | 0 /                  | 0        | RTS transmitted:                        |             | 1  |   | 0      |
| Duplicate frames:                     | 0 /                  | 0        | CTS not received:                       | 0           | /  | ( | 0      |
| CRC errors:                           | 14 /                 | 0        | Unicast Fragments Tx:                   | 0           | /  | ( | 0      |
| WEP errors:                           | 0 /                  | 0        | Retries:                                | 0           | /  | ( | 0      |
| Buffer full:                          | 0 /                  | 0        | Packets one retry:                      | 0           | /  | ( | 0      |
| Host buffer full:                     | 0 /                  | 0        | Packets > 1 retry:                      |             | /  |   | 0      |
| Header CRC errors:                    | 0 /                  | 0        | Protocol defers:                        |             | /  |   | 0      |
| Invalid header:                       | 0 /                  | 0        | Energy detect defers:                   |             | /  |   | 0      |
| Length invalid:                       | 0 /                  | 0        | Jammer detected:                        |             | /  |   | 0      |
| Incomplete fragments Rx Concats:      | : 0 /                | 0<br>0   | Packets aged:<br>Tx Concats:            |             | /  |   | 0<br>0 |
| PHY RX ERROR STATIST                  |                      |          |                                         | U           | /  | , | J      |
| Tx underrun:                          | 0 /                  | 0        | Error panic:                            |             | Ω  | / | 0      |
| Radar detect:                         | 0 /                  | 0        | Abort:                                  |             |    | / | 0      |
| Tx override Rx:                       | 0 /                  | 0        |                                         |             |    | • |        |
| OFDM timing:                          | 749 /                | 0        | OFDM illegal parity:                    |             | 0  | / | 0      |
| OFDM illegal rate:                    | 0 /                  | 0        | OFDM illegal length:                    |             | 0  | / | 0      |
| OFDM power drop:                      | 0 /                  | 0        | OFDM illegal service                    | :           | 0  | / | 0      |
| OFDM restart:                         | 0 /                  | 0        |                                         |             |    |   |        |
| CCK timing:                           | 0 /                  | 0        | CCK header CRC:                         |             |    | / | 0      |
| CCK illegal rate:                     | 0 /                  | 0        | CCK illegal service:                    |             |    | / | 0      |
| CCK restart:                          | 0 /                  | 0        | Misc errors:                            |             | U  | / | 0      |
| RATE 6.0 Mbps                         | 1110 /               | 22       | Tr. Dagkota:                            | ^           | ,  |   | Λ      |
| Rx Packets:                           | 4448 /<br>611446 /44 |          | Tx Packets:                             |             | /  |   | 0<br>0 |
| Rx Bytes:<br>RTS Retries:             | 0 /                  | 0        | Tx Bytes:<br>Data Retries:              |             | /  |   | 0      |
| RATE 54.0 Mbps                        | 0 /                  | U        | Data Vetties.                           | U           | /  | , | J      |
| Rx Packets:                           | 333 /                | 0        | Tx Packets:                             | 3           | /  |   | 0      |
| Rx Bytes:                             | 17010 /              | 0        | Tx Bytes:                               | 273         |    |   | 0      |
| RTS Retries:                          | 0 /                  | 0        | Data Retries:                           |             | /  |   | 0      |
|                                       |                      |          |                                         |             |    |   |        |

| Command                | Description                                                             |
|------------------------|-------------------------------------------------------------------------|
| clear dot11 statistics | Resets the statistics for a specified radio interface or client device. |

# show dot11 vlan-name

To display VLAN name and ID pairs configured on an access point, use the **show dot11 vlan-name**command in privileged EXEC mode.

#### show dot11 vlan-name [vlan-name]

| •             | _     |       |
|---------------|-------|-------|
| Syntay        | Decri | ntion |
| <b>Syntax</b> | DUSUI | puon  |

| vlan-name | (Optional) The ASCII name of a specific VLAN. |
|-----------|-----------------------------------------------|
| Vian-name | (Optional) The Aben hame of a specific vert.  |

#### **Command Default**

When you do not specify a VLAN name, this command displays all VLAN name and ID pairs configured on the access point.

# **Command Modes**

Privileged EXEC

# **Command History**

| Release   | Modification                                                  |
|-----------|---------------------------------------------------------------|
| 12.3(2)JA | This command was introduced.                                  |
| 12.4(15)T | This command was integrated into Cisco IOS Release 12.4(15)T. |

# **Usage Guidelines**

If your access point is not configured with VLAN names or is configured only with VLAN IDs, there is no output for this command.

# **Command Examples**

The following example shows how to display the VLAN name and ID for the vlan1 VLAN:

Router# show dot11 vlan-name vlan1

| Command         | Description                                               |
|-----------------|-----------------------------------------------------------|
| dot11 vlan-name | Assigns a name to a VLAN in addition to its numerical ID. |

# show interfaces dot11Radio

To display configuration information for a specific dot11Radio interface, use the **show interfaces dot11Radio**command in privileged EXEC mode.

show interfaces dot11Radio interface [accounting | counters | crb | dampening | description | irb | mac-accounting | mpls-exp | precedence | pruning | rate-limit | stats | status | summary | switching | switchport | trunk]

# **Syntax Description**

| interface      | The radio interface. The 2.4-GHz radio is 0. The 5-Ghz radio is 1.    |
|----------------|-----------------------------------------------------------------------|
| accounting     | Displays interface accounting information.                            |
| counters       | Displays interface counters.                                          |
| crb            | Displays interface routing and bridging information.                  |
| dampening      | Displays interface dampening information.                             |
| description    | Displays a description of the interface.                              |
| irb            | Displays interface routing and bridging information.                  |
| mac-accounting | Displays interface mac-accounting information.                        |
| mpls-exp       | Displays interface MPLS experimental accounting information.          |
| precedence     | Displays interface precedence accounting information.                 |
| pruning        | Displays interface trunk VTP pruning information.                     |
| rate-limit     | Displays interface rate limit information.                            |
| stats          | Displays interface packets and octets, in and out, by switching path. |
| status         | Displays interface line status.                                       |
| summary        | Displays an interface summary.                                        |
| switching      | Displays interface switching information.                             |
| switchport     | Displays interface switchport information.                            |
| trunk          | Displays interface trunk information.                                 |
|                |                                                                       |

#### **Command Modes**

Privileged EXEC

#### **Command History**

| Release   | Modification                                                 |
|-----------|--------------------------------------------------------------|
| 12.2(4)JA | This command was introduced.                                 |
| 12.4(2)T  | This command was integrated into Cisco IOS Release 12.4(2)T. |

# **Command Examples**

The following is sample output for dot11 radio interface 0:

```
Router# show interfaces dot11Radio 0
Dot11Radio0 is reset, line protocol is down
Hardware is 802.11G Radio, address is 0014.a427.3a00 (bia 0014.a427.3a00)
MTU 1500 bytes, BW 54000 Kbit, DLY 1000 usec, reliability 255/255, txload 1/255, rxload
     1/255
Encapsulation 802.1Q Virtual LAN, Vlan ID 1., loopback not set
  ARP type: ARPA, ARP Timeout 04:00:00
  Last input never, output never, output hang never
Last clearing of "show interface" counters never
Input queue: 0/75/0/0 (size/max/drops/flushes); Total output drops: 0
  Queueing strategy: fifo
  Output queue: 0/30 (size/max)
  30 second input rate 0 bits/sec, 0 packets/sec
  30 second output rate 0 bits/sec, 0 packets/sec
      {\tt 0} packets input, {\tt 0} bytes, {\tt 0} no buffer
      Received 0 broadcasts, 0 runts, 0 giants, 0 throttles 0 input errors, 0 CRC, 0 frame, 0 overrun, 0 ignored
      O input packets with dribble condition detected
      O packets output, O bytes, O underruns
O output errors, O collisions, 4 interface resets
      O babbles, O late collision, O deferred
      0 lost carrier, 0 no carrier
      O output buffer failures, O output buffers swapped out
```

| Command                                | Description                                          |
|----------------------------------------|------------------------------------------------------|
| show interfaces dot11Radio statistics  | Displays status information for the radio interface. |
| show interfaces dot11Radio aaa timeout | Displays dot11 AAA timeout values.                   |

# show interfaces dot11Radio aaa timeout

To display dot11 authentication, authorization, and accounting (AAA) timeout values, use the **show interfaces dot11Radio aaa timeout**command in privileged EXEC mode.

#### show interfaces dot11Radio interface aaa timeout

| • |       | -       |     |                                         |
|---|-------|---------|-----|-----------------------------------------|
| S | yntax | Heer    | rir | ntınn                                   |
| • | IIIUA | D 0 3 0 |     | ,,,,,,,,,,,,,,,,,,,,,,,,,,,,,,,,,,,,,,, |

| interface | The radio interface. The 2.4-GHz radio is 0. The 5- |
|-----------|-----------------------------------------------------|
|           | Ghz radio is 1.                                     |

#### **Command Modes**

Privileged EXEC

# **Command History**

| Release   | Modification                                                 |
|-----------|--------------------------------------------------------------|
| 12.2(4)JA | This command was introduced.                                 |
| 12.4(2)T  | This command was integrated into Cisco IOS Release 12.4(2)T. |

# **Command Examples**

The following example shows sample AAA timeout values for radio interface 0/3/0:

#### Router# show interfaces dot11Radio 0/3/0 aaa timeout

# show interfaces dot11Radio statistics

To display statistics for a specific dot11Radio interface, use the **show interfaces dot11Radio statistics**command in privileged EXEC mode.

# show interfaces dot11Radio interface statistics

| interface | The radio interface. The 2.4-GHz radio is 0. The 5- |
|-----------|-----------------------------------------------------|
|           | Ghz radio is 1.                                     |

# **Command Modes**

Privileged EXEC

# **Command History**

| Release   | Modification                                                 |
|-----------|--------------------------------------------------------------|
| 12.2(4)JA | This command was introduced.                                 |
| 12.4(2)T  | This command was integrated into Cisco IOS Release 12.4(2)T. |

# **Command Examples**

The following example shows sample statistics for radio interface 0/3/0:

# Router# show interfaces dot11Radio 0/3/0 statistics

| 0/0/0 Statistics  | (Cumulative Total/Last 5                                                                                                    | Seconds):                                                                                                    |                                                                                                    |                                                                                                    |                                                                                                    |
|-------------------|----------------------------------------------------------------------------------------------------|----------------------------------------------------------------------------------------------------|----------------------------------------------------------------------------------------------------|----------------------------------------------------------------------------------------------------|----------------------------------------------------------------------------------------------------|
|                   | TRANSMITTER                                                                                                    |                                                                                                    |                                                                                                    |                                                                                                    |                                                                                                    |
| 38919896 /56768   | Host Tx Bytes:                                                                                                    | 3752618                                                                                                    | 3 /                                                                                                    | 514                                                                                                    | 15                                                                                                    |
| 606 / 1           | Unicasts Tx:                                                                                                    | 562                                                                                                    | /                                                                                                    | C                                                                                                    | )                                                                                                    |
| 606 / 1           | Unicasts by host:                                                                                                    | 562                                                                                                    | /                                                                                                    | C                                                                                                    | )                                                                                                    |
| 580376 / 854      | Broadcasts Tx:                                                                                                    | 35522                                                                                                    | /                                                                                                    | 49                                                                                                    | 9                                                                                                    |
| 288916 / 421      | Beacons Tx:                                                                                                    | 35450                                                                                                    | /                                                                                                    | 49                                                                                                    | 9                                                                                                    |
| 291460 / 433      | Prob Resp Tx:                                                                                                    | 64                                                                                                    | /                                                                                                    | C                                                                                                    | )                                                                                                    |
|                   | Broadcasts by host:                                                                                                    | 35522                                                                                                    | /                                                                                                    | 49                                                                                                    | 9                                                                                                    |
| 0 / 0             | Multicasts Tx:                                                                                                    | 27                                                                                                    | /                                                                                                    | C                                                                                                    | )                                                                                                    |
| 0 / 0             | Multicasts by host:                                                                                                    | 27                                                                                                    | /                                                                                                    | C                                                                                                    | )                                                                                                    |
| 580862 / 854      | Mgmt Packets Tx:                                                                                                    | 35940                                                                                                    | /                                                                                                    | 49                                                                                                    | 9                                                                                                    |
| 0 / 0             | RTS transmitted:                                                                                                    |                                                                                                    |                                                                                                    | C                                                                                                    | )                                                                                                    |
| 0 / 0             | CTS not received:                                                                                                    | 0                                                                                                    | /                                                                                                    | C                                                                                                    | )                                                                                                    |
| 42943 / 72        | Unicast Fragments Tx:                                                                                                    | 0                                                                                                    | /                                                                                                    | C                                                                                                    | )                                                                                                    |
| 0 / 0             | Retries:                                                                                                    | 0                                                                                                    | /                                                                                                    | C                                                                                                    | )                                                                                                    |
| 0 / 0             | Packets one retry:                                                                                                    | 0                                                                                                    | /                                                                                                    | C                                                                                                    | )                                                                                                    |
| 0 / 0             | Packets > 1 retry:                                                                                                    | 0                                                                                                    | /                                                                                                    | C                                                                                                    | )                                                                                                    |
| 0 / 0             | Protocol defers:                                                                                                    | 0                                                                                                    | /                                                                                                    | C                                                                                                    | )                                                                                                    |
| 0 / 0             | Energy detect defers:                                                                                                    | 0                                                                                                    | /                                                                                                    | C                                                                                                    | )                                                                                                    |
| 0 / 0             | Jammer detected:                                                                                                    | 0                                                                                                    | /                                                                                                    | (                                                                                                    | )                                                                                                    |
| : 0 / 0           | Packets aged:                                                                                                    | 0                                                                                                    | /                                                                                                    | C                                                                                                    | )                                                                                                    |
| 0 / 0             | Tx Concats:                                                                                                    | 0                                                                                                    | /                                                                                                    | (                                                                                                    | )                                                                                                    |
| ICS: total/last ! | 5 sec ( 8292/ 2)                                                                                                    |                                                                                                    |                                                                                                    |                                                                                                    |                                                                                                    |
| 0 / 0             | Error panic:                                                                                                    |                                                                                                    | 0                                                                                                    | /                                                                                                    | 0                                                                                                    |
| 0 / 0             | Abort:                                                                                                    |                                                                                                    | 0                                                                                                    | /                                                                                                    | 0                                                                                                    |
| 0 / 0             |                                                                                                    |                                                                                                    |                                                                                                    |                                                                                                    |                                                                                                    |
| 2411 / 0          | OFDM illegal parity:                                                                                                    |                                                                                                    | 0                                                                                                    | /                                                                                                    | 0                                                                                                    |
| 0 / 0             | OFDM illegal length:                                                                                                    |                                                                                                    | 0                                                                                                    | /                                                                                                    | 0                                                                                                    |
|                   | 38919896 /56768 606 / 1 606 / 1 580376 / 854 288916 / 421 291460 / 433 288916 / 421 0 / 0 0 / 0 580862 / 854 0 / 0 0 / 0 42943 / 72 0 / 0 0 / 0 0 / 0 0 / 0 0 / 0 0 / 0 0 / 0 0 / 0 0 / 0 0 / 0 0 / 0 0 / 0 0 / 0 0 / 0 1CS: total/last ! | TRANSMITTER  606 / 1 Unicasts Tx: 606 / 1 Unicasts by host: 580376 / 854 Broadcasts Tx: 288916 / 421 Beacons Tx: 291460 / 433 Prob Resp Tx: 291460 / 421 Broadcasts by host: 0 / 0 Multicasts by host: 0 / 0 Multicasts Tx: 0 / 0 RTS transmitted: 0 / 0 RTS transmitted: 0 / 0 RTS transmitted: 0 / 0 RETPIES: 0 / 0 RETPIES: 0 / 0 RETPIES: 0 / 0 RETPIES: 0 / 0 RETPIES: 0 / 0 RETPIES: 0 / 0 RETPIES: 0 / 0 Packets one retry: Packets one retry: Packets one retry: Packets one retry: Packets > 1 retry: Packets defers: 0 / 0 Packets aged: 0 / 0 Tx Concats: ICS: total/last 5 sec ( 8292/ 2) 0 / 0 Error panic: 0 / 0 Abort: 0 / 0 OFDM illegal parity: | 38919896 /56768 Host Tx Bytes: 3752618 606 / 1 Unicasts Tx: 562 606 / 1 Unicasts by host: 562 580376 / 854 Broadcasts Tx: 35522 288916 / 421 Beacons Tx: 35450 291460 / 433 Prob Resp Tx: 64 288916 / 421 Broadcasts by host: 35522 0 / 0 Multicasts Tx: 27 0 / 0 Multicasts Tx: 27 0 / 0 Multicasts Tx: 27 0 / 0 RTS transmitted: 0 0 / 0 RTS transmitted: 0 0 / 0 RTS transmitted: 0 0 / 0 Retries: 0 0 / 0 Retries: 0 0 / 0 Packets one retry: 0 0 / 0 Packets > 1 retry: 0 0 / 0 Packets > 1 retry: 0 0 / 0 Packets aged: 0 0 / 0 Tx Concats: 0 1CS: total/last 5 sec ( 8292/ 2) 0 / 0 Error panic: 0 0 / 0 PODM illegal parity: | TRANSMITTER  38919896 /56768  Host Tx Bytes:  3752618 / 606 / 1  Unicasts Tx:  562 / 580376 / 854  Broadcasts Tx:  35522 / 288916 / 421  Beacons Tx:  35450 / 291460 / 433  Prob Resp Tx:  64 / 288916 / 421  Broadcasts by host:  35522 / 0 / 0  Multicasts Tx:  27 / 0 / 0  Multicasts Tx:  27 / 580862 / 854  Mgmt Packets Tx:  35940 / 0 / 0  RTS transmitted:  0 / 0 / 0  CTS not received:  0 / 42943 / 72  Unicast Fragments Tx:  0 / 0 / 0  Retries:  0 / 0 / 0  Packets one retry:  0 / 0 / 0  Packets > 1 retry:  0 / 0 / 0  Packets aged:  0 / 0 / 0  Tx Concats:  0 / 1CS: total/last 5 sec ( 8292/ 2) 0 / 0  Error panic:  0 / 0 / 0  Qt11 / 0 OFDM illegal parity:  0 | TRANSMITTER  38919896 /56768  Host Tx Bytes:  3752618 /514   606 / 1  Unicasts Tx:  562 / 0   580376 / 854  Broadcasts Tx:  35522 / 49   288916 / 421  Beacons Tx:  35450 / 49   291460 / 433  Prob Resp Tx:  64 / 0   288916 / 421  Broadcasts by host:  35522 / 49   0 / 0  Multicasts Tx:  27 / 0   0 / 0  Multicasts Tx:  27 / 0   580862 / 854  Mgmt Packets Tx:  35940 / 49   0 / 0  RTS transmitted:  0 / 0   42943 / 72  Unicast Fragments Tx:  0 / 0   42943 / 72  Unicast Fragments Tx:  0 / 0   0 / 0  Retries:  0 / 0   0 / 0  Packets one retry:  0 / 0   0 / 0  Packets > 1 retry:  0 / 0   0 / 0  Packets aged:  0 / 0   10 / 0  Packets aged:  0 / 0   10 / |

| OFDM power drop: OFDM restart: CCK timing: CCK illegal rate: CCK restart: RATE 1.0 Mbps | 0 /<br>2 /<br>1006 /<br>0 /<br>4873 / | 0<br>0<br>0<br>0<br>2 | OFDM illegal service:  CCK header CRC:  CCK illegal service:  Misc errors: | 0<br>0<br>0<br>0 | / 0<br>/ 0<br>/ 0<br>/ 0 |
|-----------------------------------------------------------------------------------------|---------------------------------------|-----------------------|----------------------------------------------------------------------------|------------------|--------------------------|
| Rx Packets:                                                                             | 289438 / 4                            | 122                   | Tx Packets:                                                                | 0 /              | 0                        |
| Rx Bytes:                                                                               | 40066067 /58                          | 3480                  | Tx Bytes:                                                                  | 0 /              | 0                        |
| RTS Retries:                                                                            | 0 /                                   | 0                     | Data Retries:                                                              | 0 /              | 0                        |
| RATE 2.0 Mbps                                                                           |                                       |                       |                                                                            |                  |                          |
| Rx Packets:                                                                             | 4 /                                   | 0                     | Tx Packets:                                                                | 0 /              | 0                        |
| Rx Bytes:                                                                               | 268 /                                 | 0                     | Tx Bytes:                                                                  | 0 /              | 0                        |
| RTS Retries:                                                                            | 0 /                                   | 0                     | Data Retries:                                                              | 0 /              | 0                        |
| RATE 5.5 Mbps                                                                           |                                       |                       |                                                                            |                  |                          |
| Rx Packets:                                                                             | 3 /                                   | 0                     | Tx Packets:                                                                | 0 /              | 0                        |
| Rx Bytes:                                                                               | 813 /                                 | 0                     | Tx Bytes:                                                                  | 0 /              | 0                        |
| RTS Retries:                                                                            | 0 /                                   | 0                     | Data Retries:                                                              | 0 /              | 0                        |
| RATE 6.0 Mbps                                                                           |                                       |                       |                                                                            |                  |                          |
| Rx Packets:                                                                             | 5 /                                   | 0                     | Tx Packets:                                                                | 0 /              | 0                        |
| Rx Bytes:                                                                               | 665 /                                 | 0                     | Tx Bytes:                                                                  | 0 /              | 0                        |
| RTS Retries:                                                                            | 0 /                                   | 0                     | Data Retries:                                                              | 0 /              | 0                        |
| RATE 11.0 Mbps                                                                          |                                       |                       |                                                                            |                  |                          |
| Rx Packets:                                                                             | 72 /                                  | 0                     | Tx Packets:                                                                | 21 /             | 0                        |
| Rx Bytes:                                                                               | 13051 /                               | 0                     | Tx Bytes:                                                                  | 1928 /           | 0                        |
| RTS Retries:                                                                            | 0 /                                   | 0                     | Data Retries:                                                              | 0 /              | 0                        |

# show platform software infrastructure Ismpi

To display the statistics for the Linux Shared Memory Punt Interface (LSMPI) on the router, use the **show platform software infrastructure lsmpi**command in privileged EXEC mode.

# show platform software infrastructure lsmpi driver

| Syntax | Descri | intion |
|--------|--------|--------|
|        |        |        |

| <b>driver</b> Displays the LSMPI driver information. |  |
|------------------------------------------------------|--|
|------------------------------------------------------|--|

#### **Command Modes**

Privileged EXEC (#)

# **Command History**

| Release                  | Modification                                                                                      |
|--------------------------|---------------------------------------------------------------------------------------------------|
| Cisco IOS XE Release 2.6 | This command was introduced.                                                                      |
| 15.0(1)S                 | This command was integrated into Cisco IOS Release 15.0(1)S. The <b>driver</b> keyword was added. |

# **Usage Guidelines**

LSMPI is the virtual interface for the packet transfer between the IOS daemon (IOSd) and Linux kernel on RP through the Linux shared memory. Packets punted from the ESP to the RP are received by the Linux kernel of the RP. The Linux kernel sends those packets to the IOSD process through LSMPI.

# **Command Examples**

The following is sample output from the **show platform software infrastructure lsmpi** command:

#### Router# show platform software infrastructure lsmpi driver

```
LSMPI Driver stat ver: 1
  Packets:
          In: 1736274594
         Out: 1734930746
  Rings:
          RX: 2047 free
                                 in-use
                                           2048 total
          TX: 2047 free
                           Ω
                                in-use
                                           2048 total
      RXDONE: 2047 free
                           0
                                 in-use
                                           2048 total
      TXDONE: 2047 free
                                 in-use
                                           2048 total
  Buffers:
          RX: 2047 free
                           6147 in-use
                                           8194 total
  Reason for RX drops (sticky):
      Ring full
      Ring put failed : 0
      No free buffer
                       : 731823
      Receive failed
                      : 0
      Packet too large : 0
      Other inst buf
```

```
Consecutive SOPs : 0
   No SOP or EOP
    EOP but no SOP
                    : 0
   Particle overrun : 0
   Bad particle ins : 0
    Bad buf cond
    DS rd req failed: 0
   HT rd req failed : 202930
Reason for TX drops (sticky):
   Bad packet len
   Bad buf len
   Bad ifindex
   No device
                     : 0
   No skbuff
                     : 0
   Device xmit fail : 0
    Device xmit rtry: 0
   Bad u->k xlation : 0
   No extra skbuff :
    Consecutive SOPs : 0
                   : 0
: 0
   No SOP or EOP
    EOP but no SOP
   Particle overrun : 0
   Other inst buf
Dual stack:
   Registration
                    : 1
   De-registration : 0
                    : 1736274594
   Rx packets
   Rx packets err
                    : 0
                    : 0
   L2 Rx packets
    L3 Rx packets
                    : 0
   Looped packets
                    : 0
   skb nonlinear
                    : 0
Drv stat:
                     : 3472549117
   Rx particles
    Tx particles
                    : 3469859438
                     : 0
   Rx err
                     : 0
   Tx err
                     :
                       0
   Total Err
```

The table below describes the significant fields shown in the display.

Table 3 show platform software infrastructure Ismpi Field Descriptions

| Field                        | Description                                                                                                    |
|------------------------------|----------------------------------------------------------------------------------------------------|
| Field                        | Description                                                                                                    |
| Packets                      | Number of packets handled at the LSMPI driver.  "In" indicates the packet count towards the Cisco IOS software, whereas "Out" indicates the packet count from Cisco IOS software. |
| Rings                        | The LSMPI driver and Cisco IOS software maintain rings to send and receive the packets. These counters indicate the current ring statistics.                                      |
| Buffers                      | LSMPI receiving (RX) buffers are managed by the LSMPI. This value indicates the statistics maintained at LSMPI driver.                                                            |
| Reason for RX drops (sticky) | These counters indicate the reasons for the RX flow control.                                                                                                    |

| Field                        | Description                                                                                    |
|------------------------------|------------------------------------------------------------------------------------------------|
| Reason for TX drops (sticky) | These counters indicate the reason for the transmitting (TX) flow control.                     |
| Dual stack                   | Additional statistics for the packets from the management interface to the Cisco IOS software. |

| Command                              | Description                                                           |
|--------------------------------------|-----------------------------------------------------------------------|
| show platform hardware slot          | Displays information about the processor in a chassis slot.           |
| show platform hardware qfp interface | Displays information about an interface in the target flow processor. |

# show radius local-server statistics

To display the statistics for the local authentication server, use the **show radius local-server statistics**command in privileged EXEC mode.

# show radius local-server statistics

**Syntax Description** 

This command has no arguments or keywords.

**Command Modes** 

Privileged EXEC

# **Command History**

| Release    | Modification                                                                                                    |
|------------|----------------------------------------------------------------------------------------------------|
| 12.2(11)JA | This command was introduced on the Cisco Aironet Access Point 1100 and the Cisco Aironet Access Point 1200.                                                                                                    |
| 12.3(11)T  | This command was integrated into Cisco IOS Release 12.3(11)T and implemented on the following platforms: Cisco 2600XM, Cisco 2691, Cisco 2811, Cisco 2821, Cisco 2851, Cisco 3700, and Cisco 3800 series routers. |

# **Command Examples**

The following output displays statistics for the local authentication server.

| Router# | show | radius | local-server | statistics |
|---------|------|--------|--------------|------------|
| _       |      |        |              | 1          |

| Successes              | :  | 11262        | Unknown u   | sernames :      | 0  |
|------------------------|----|--------------|-------------|-----------------|----|
| Client blocks          | :  | 0            | Invalid p   | asswords :      | 8  |
| Unknown NAS            | :  | 0            | Invalid p   | acket from NAS: | 0  |
| NAS : 10.0.0.1         |    |              |             |                 |    |
| Successes              | :  | 11262        | Unknown u   | sernames :      | 0  |
| Client blocks          | :  | 0            | Invalid p   | asswords :      | 8  |
| Corrupted packet       | :  | 0            | Unknown R   | ADIUS message : | 0  |
| No username attribute  | :  | 0            | Missing a   | uth attribute : | 0  |
| Shared key mismatch    | :  | 0            | Invalid s   | tate attribute: | 0  |
| Unknown EAP message    | :  | 0            | Unknown E   | AP auth type :  | 0  |
| PAC refresh            | :  | 0            | Invalid P   | AC received :   | 0  |
| Maximum number of conf | ig | urable users | :: 50, curr | ent user count: | 11 |
| Username               |    | Successes    | Failures    | Blocks          |    |
| vayu-ap-1              |    | 2235         | 0           | 0               |    |
| vayu-ap-2              |    | 2235         | 0           | 0               |    |
| vayu-ap-3              |    | 2246         | 0           | 0               |    |
| vayu-ap-4              |    | 2247         | 0           | 0               |    |
| vayu-ap-5              |    | 2247         | 0           | 0               |    |
| vayu-11                |    | 3            | 0           | 0               |    |
| vayu-12                |    | 5            | 0           | 0               |    |
| vayu-13                |    | 5            | 0           | 0               |    |
| vayu-14                |    | 30           | 0           | 0               |    |
|                        |    |              |             |                 |    |
| vayu-15                |    | 3<br>1       | 0           | 0               |    |

The first section of statistics lists cumulative statistics from the local authenticator.

The second section lists statistics for each access point (NAS) authorized to use the local authenticator. The EAP-FAST statistics in this section include the following:

- Auto provision success--the number of PACs generated automatically
- Auto provision failure--the number of PACs not generated because of an invalid handshake packet or invalid username or password
- PAC refresh--the number of PACs renewed by clients
- Invalid PAC received--the number of PACs received that were expired, that the authenticator could not decrypt, or that were assigned to a client username not in the authenticator's database

The third section lists stats for individual users. If a user is blocked and the lockout time is set to infinite, blocked appears at the end of the stat line for that user. If the lockout time is not infinite, Unblocked in x seconds appears at the end of the stat line for that user.

Use the **clear radius local-server statistics** command in privileged EXEC mode to reset local authenticator statistics to zero.

| Command                   | Description                                                                                                    |
|---------------------------|----------------------------------------------------------------------------------------------------|
| block count               | Configures the parameters for locking out members of a group to help protect against unauthorized attacks.                       |
| clear radius local-server | Clears the statistics display or unblocks a user.                                                                                |
| debug radius local-server | Displays the debug information for the local server.                                                                             |
| group                     | Enters user group configuration mode and configures shared setting for a user group.                                             |
| nas                       | Adds an access point or router to the list of devices that use the local authentication server.                                  |
| radius-server host        | Specifies the remote RADIUS server host.                                                                                         |
| radius-server local       | Enables the access point or router to be a local authentication server and enters into configuration mode for the authenticator. |
| reauthentication time     | Specifies the time (in seconds) after which access points or wireless-aware routers must reauthenticate the members of a group.  |
| ssid                      | Specifies up to 20 SSIDs to be used by a user group.                                                                             |
| user                      | Authorizes a user to authenticate using the local authentication server.                                                         |
| vlan                      | Specifies a VLAN to be used by members of a user group.                                                                          |

fragment-threshold through wpa-psk

show radius local-server statistics

# speed (access point radio)

To configure the data rates supported by the access point radio, use the **speed**command in interface configuration mode. To reset the data rates to the default values, use the no form of this command.

 $\begin{subarray}{ll} speed $\{\textit{data-rates} \mid default \mid ofdm-throughput} \mid range \mid throughput \} \\ no speed \end{subarray}$ 

| Syntax Description | data-rates      | The data rates (in megabits per second [Mbps]) the access point uses to transmit unicast packets; multicast packets are sent at one of the basic data rates.                                                                      |
|--------------------|-----------------|----------------------------------------------------------------------------------------------------|
|                    |                 | The basic data rates set the access point to require<br>the use of the specified data rates for all packets,<br>both unicast and multicast. At least one of the<br>access point's data rates must be set to a basic<br>setting.   |
|                    |                 | The client must support the basic rate you select or it cannot associate to the access point.                                                                                                    |
|                    | default         | Sets data rates to the default settings.                                                                                                    |
|                    |                 | This option is supported on 5-GHz radios and 802.11g, 2.4-GHz radios only.                                                                                                    |
|                    | ofdm-throughput | Sets all Orthogonal Frequency Division Multiplex (OFDM) rates (6, 9, 12, 18, 24, 36, and 48) to basic and all (Cisco Centralized Key (CCK) rates (1, 2, 5.5, and 11) to disabled.                                                 |
|                    |                 | Disables 802.11b protection mechanisms and provides maximum throughput for 802.11g clients. This setting prevents 802.11b clients from associating to the access point.                                                           |
|                    |                 | This option is supported on 802.11g, 2.4-GHz radios only.                                                                                                    |
|                    | range           | Sets the data rate for best radio range.                                                                                                    |
|                    |                 | On the 2.4-GHz radio, this selection configures the 1.0 data rate to basic and the other data rates to supported. On the 5-GHz radio, this selection configures the 6.0 data rate to basic and the other data rates to supported. |

| throughput | (Optional) Sets the data rate for best throughput. On<br>the 2.4-GHz radio, all data rates are set to basic. On<br>the 5-GHz radio, all data rates are set to basic. |
|------------|----------------------------------------------------------------------------------------------------|
|            | This option is supported on 5-GHz and 802.11b, 2.4-GHz radios only.                                                                                                  |

#### **Command Default**

On the 802.11b, 2.4-GHz radio, all data rates are set to basic by default. On the 802.11g, 2.4-GHz radio, data rates 1.0, 2.0, 5.5, 6.0, 11.0, 12.0, and 24.0 are set to basic by default, and the other data rates are supported. On the 5-GHz radio, data rates 6.0, 12.0, and 24.0 are set to basic by default, and the other data rates are supported.

#### **Command Modes**

Interface configuration

# **Command History**

| Release    | Modification                                                                                       |
|------------|----------------------------------------------------------------------------------------------------|
| 12.2(4)JA  | This command was introduced.                                                                       |
| 12.2(8)JA  | Parameters were added to support the 5-GHz access point radio.                                     |
| 12.2(11)JA | Parameters were added to support the 5.8-GHz bridge radio.                                         |
| 12.2(13)JA | Parameters were added to support the 802.11g, 2.4-GHz access point radio.                          |
| 12.3(2)JA  | The ofdm parameter was added to the throughput option for the 802.11g, 2.4-GHz access point radio. |
| 12.4(2)T   | This command was integrated into Cisco IOS Release 12.4(2)T.                                       |

# **Usage Guidelines**

At least one data rate must be specified. Multiple data rates are allowed.

An individual data rate can be set only to a basic or a nonbasic setting, not both. The basic setting allows transmission at the given rate for all packets, both unicast and multicast. At least one of the wireless device's data rates must be set to a basic setting.

For the 802.11b, 2.4-GHz radio, the *data-rates value can be*1, 2, 5.5, 11.0, basic-1.0, basic-2.0, basic-5.5, or basic-11.0.

For the 802.11g, 2.4-GHz radio, the *data-rates* value can be 1.0, 2.0, 5.5, 6.0, 9.0, 11.0, 12.0, 18.0, 24.0, 36.0, 48.0, 54.0, basic-1.0, basic-2.0, basic-5.5, basic-6.0, basic-9.0, basic-11.0, basic-12.0, basic-18.0, basic-24.0, basic-36.0, basic-48.0, or basic-54.0.

The 5-GHz radio supports data rates of 6.0, 9.0, 12.0, 18.0, 24.0, 36.0, 48.0, 54.0, basic-6.0, basic-9.0, basic-12.0, basic-18.0, basic-24.0, basic-36.0, basic-48.0, or basic-54.0.

Data rates can be specified in any order, and basic rates need not precede nonbasic rates.

# **Command Examples**

The following example shows how to set the radio data rates for best throughput:

Router(config-if)# speed throughput

This example shows how to set the radio data rates to support a low-speed client device while still supporting higher-speed client devices:

Router(config-if)# **speed** basic-1.0 2.0 5.5 11.0

| Command             | Description                         |
|---------------------|-------------------------------------|
| show running-config | Displays configuration information. |

# ssid

To create a service set identifier (SSID) for a radio interface or to assign a globally configured SSID to a radio interface, and enter SSID configuration mode, use the **ssi d command in interface configuration mode.** To remove an SSID, use the no form of this command.

ssid name no ssid

# **Syntax Description**

| name | The SSID name for the radio, expressed as a case-  |
|------|----------------------------------------------------|
|      | sensitive alphanumeric string up to 32 characters. |

#### **Command Default**

On access points, the factory default SSID is tsunami.

# **Command Modes**

Interface configuration

# **Command History**

| Release   | Modification                                                 |
|-----------|--------------------------------------------------------------|
| 12.2(4)JA | This command was introduced                                  |
| 12.4(2)T  | This command was integrated into Cisco IOS Release 12.4(2)T. |

# **Usage Guidelines**

Use this command to specify a unique SSID for your wireless network. Several access points on a network, or subnetwork, can share an SSID. Use the **no** form of this command to remove the SSID, which inhibits clients that use that SSID from associating with the access point.

When you create an SSID in global configuration mode, you can assign or change the SSID attributes in both global configuration and interface configuration modes. However, when you create an SSID in interface configuration mode, you cannot assign or change its attributes in global configuration mode.

# **Command Examples**

The following example shows how to create an SSID called Ivory-AP25:

Router(config-if)# ssid Ivory-AP25

This example shows how to remove the SSID named Ivory-AP25 and all its configuration settings:

Router(config-if)# no ssid Ivory-AP25

The following example shows how to:

- Create an SSID in global configuration mode
- · Configure the SSID for RADIUS accounting
- Set the maximum number of client devices that can associate using this SSID to 15
- Assign the SSID to a VLAN
- Assign the SSID to a radio interface

Router# configure terminal
Router(config)# dot11 ssid sample
Router(config-ssid)# accounting accounting-method-list
Router(config-ssid)# max-associations 15
Router(config-ssid)# vlan 3762
Router(config-ssid)# exit
Router(config)# interface dot11radio 0
Router(config-if)# ssid sample

| Command                                    | Description                                                                                                |
|--------------------------------------------|----------------------------------------------------------------------------------------------------|
| authentication open (SSID configuration)   | Configures the radio interface (for the specified SSID) to support open authentication.                    |
| authentication shared (SSID configuration) | Configures the radio interface (for the specified SSID) to support shared authentication.                  |
| authentication network eap                 | Configures the radio interface (for the specified SSID) to support network EAP authentication.             |
| dot11 ssid                                 | Creates an SSID in global configuration mode.                                                              |
| guest-mode (SSID configuration)            | Configures the radio interface (for the specified SSID) to support guest mode.                             |
| max-associations (SSID configuration)      | Configures the maximum number of associations supported by the radio interface (for the specified SSID).   |
| show running-config ssid                   | Displays configuration details for SSIDs created in global configuration mode.                             |
| user                                       | Configures the radio interface (for the specified SSID) to support a specific Ethernet virtual LAN (VLAN). |

# station-role

To specify the role of the radio interface, use the **station-role**command in interface configuration mode.

 $station\text{-}role \ \{root \ [access\text{-}point \ | \ ap\text{-}only \ | \ bridge \ [wireless\text{-}clients]] \ | \ non\text{-}root \ [bridge]\}$ 

# **Syntax Description**

| Specifies that the radio interface is a root access point.                                                                                                    |
|----------------------------------------------------------------------------------------------------|
| (Optional) Specifies that the radio interface is configured for root mode operation and is connected to a wired LAN. This parameter also specifies that the access point should attempt to continue access point operation when the primary Ethernet interface is not functional. |
| (Optional) Specifies that the device functions only as a root access point. If the Ethernet interface is not functional, the device attempts to continue access point operation. However, you can specify a fallback mode for the radio.                                          |
| (Optional) Specifies that the access point operates as the root bridge in a pair of bridges.                                                                                                    |
| (Optional) Specifies that the root bridge accepts associations from client devices.                                                                                                    |
| Specifies that the radio interface is a nonroot access point.                                                                                                    |
| (Optional) Specifies that the access point operates as a nonroot bridge and must associate to a root bridge.                                                                                                    |
|                                                                                                    |

# **Command Default**

The role of the radio interface is root access point by default.

# **Command Modes**

Interface configuration

# Command History

| Release   | Modification                 |
|-----------|------------------------------|
| 12.2(4)JA | This command was introduced. |

| Release    | Modification                                                                                               |
|------------|----------------------------------------------------------------------------------------------------|
| 12.2(11)JA | This command was modified to support 5-GHz bridges.                                                        |
| 12.4(2)T   | This command was integrated into Cisco IOS Release 12.4(2)T.                                               |
| 12.4(15)T  | This command was modified to support root and nonroot bridge modes and root bridges with wireless clients. |

# **Usage Guidelines**

Use the **station-role** command to set the role of the radio interface.

If you set the station role to a root bridge, you can specify the distance from the root bridge to the nonroot bridge or bridges with which it communicates using the **distance** command in interface configuration mode. The **distance** command is supported only on bridges.

# **Command Examples**

The following example shows how to configure an access point as a root bridge that accepts associations from client devices:

Router(config-if)# station-role root bridge wireless clients

| Command  | Description                                                                                            |
|----------|----------------------------------------------------------------------------------------------------|
| distance | Specifies the distance from a root bridge to the nonroot bridge or bridges with which it communicates. |

# traffic-class

To configure the radio interface quality of service (QoS) traffic class parameters for each of the four traffic types, use the **traffic-class**command in interface configuration mode. To reset a specific traffic class to the default value, use the no form of this command.

 $traffic\text{-}class \ \{best\text{-}effort \mid background \mid video \mid voice\} \ [cw\text{-}min \ min\text{-}value \mid cw\text{-}max \ max\text{-}value \mid fixed\text{-}slot \ backoff\text{-}interval]}$  no traffic-class

# **Syntax Description**

| best-effort                 | Specifies the best-effort traffic class category.                                        |
|-----------------------------|------------------------------------------------------------------------------------------|
| background                  | Specifies the background traffic class category.                                         |
| video                       | Specifies the video traffic class category.                                              |
| voice                       | Specifies the voice traffic class category.                                              |
| cw-min min-value            | (Optional) Specifies the minimum value for the contention window. Range is from 0 to 10. |
| cw-max max-value            | (Optional) Specifies the maximum value for the contention window. Range is from 0 to 10. |
| fixed-slot backoff-interval | (Optional) Specifies the fixed slot backoff interval value. Range is from 0 to 20.       |

# Command Default

When QoS is enabled, the default traffic class settings for access points match the values in the table below.

# **Command Modes**

Interface configuration

# **Command History**

| Release    | Modification                                                                                                    |
|------------|----------------------------------------------------------------------------------------------------|
| 12.2(4)JA  | This command was introduced.                                                                                                  |
| 12.2(13)JA | This command was modified to support four traffic classes (best-effort, background, video, and voice) instead of eight (0-7). |
| 12.4(2)T   | This command was integrated into Cisco IOS Release 12.4(2)T.                                                                  |

# **Usage Guidelines**

Use this command to control the backoff parameters for each class of traffic. Backoff parameters control how the radio accesses the airwaves. The **cw-min** and **cw-max** keywords specify the collision window as a power of 2. For example, if the value is set to 3, the contention window is 0 to 7 backoff slots (2 to the power 3 minus 1). The **fixed-slot** keyword specifies the number of backoff slots that are counted before the random backoff counter starts to count down.

Table 4 Default QoS Radio Traffic Class Definitions for Access Points

| Class of Service      | Min Contention Window | Max Contention<br>Window | Fixed Slot Time |
|-----------------------|-----------------------|--------------------------|-----------------|
| Best effort           | 5                     | 10                       | 2               |
| Background            | 6                     | 10                       | 3               |
| Video <100 ms latency | 4                     | 8                        | 2               |
| Voice <100 ms latency | 2                     | 8                        | 2               |

# **Command Examples**

The following example shows how to configure the best-effort traffic class for contention windows and fixed slot backoff values. Each time the backoff for best-effort is started, the backoff logic waits a minimum of the 802.11 SIFS time plus two backoff slots. It then begins counting down the 0 to 15 backoff slots in the contention window.

Router(config-if)# traffic-class best-effort cw-min 4 cw-max 10 fixed-slot 2 This example shows how to disable traffic class support:

Router(config-if)# no traffic-class

| Command             | Description                         |
|---------------------|-------------------------------------|
| show running-config | Displays configuration information. |

# user

To enter the names of users that are allowed to authenticate using the local authentication server, use the **user**command in local RADIUS server configuration mode. To remove the username and password from the local RADIUS server, use the **no** form of this command.

user username {password | nthash} password [group group-name | mac-auth-only]
no user username {password | nthash} password [group group-name | mac-auth-only]

# **Syntax Description**

| username         | Name of the user that is allowed to authenticate using the local authentication server.      |
|------------------|----------------------------------------------------------------------------------------------|
| password         | Indicates that the user password will be entered.                                            |
| nthash           | Indicates that the NT value of the password will be entered.                                 |
| password         | User password.                                                                               |
| group group-name | (Optional) Name of group to which the user will be added.                                    |
| mac-auth-only    | (Optional) Specifies that the user is allowed to authenticate using only MAC authentication. |

# **Command Default**

If no group name is entered, the user is not assigned to a VLAN and is never required to reauthenticate.

# **Command Modes**

Local RADIUS server configuration

# **Command History**

| Release    | Modification                                                                                                |
|------------|----------------------------------------------------------------------------------------------------|
| 12.2(11)JA | This command was introduced on the Cisco Aironet Access Point 1100 and the Cisco Aironet Access Point 1200. |
| 12.2(15)JA | This command was modified to support MAC address authentication on the local authenticator.                 |
| 12.3(2)JA  | This command was modified to support EAP-FAST authentication on the local authenticator.                    |

| Release   | Modification                                                                                                    |
|-----------|----------------------------------------------------------------------------------------------------|
| 12.3(11)T | This command was integrated into Cisco IOS Release 12.3(11)T and implemented on the following platforms: Cisco 2600XM, Cisco 2691, Cisco 2811, Cisco 2821, Cisco 2851, Cisco 3700, and Cisco 3800 series routers. |

# **Usage Guidelines**

This command is not supported on bridges.

If you do not know the user password, look up the NT value of the password in the authentication server database, and enter the NT hash as a hexadecimal string.

# **Command Examples**

The following example shows that the user named "user1" has been allowed to authenticate using the local authentication server (using the password "userisok"). This user will be added to the group named "team1".

Router(config-radsrv)# user user1 password userisok group team1

The following example shows how to add a user to the list of clients allowed to authenticate using MAC-based authentication on the local authenticator.

AP(config-radsrv)# user 00074218d01b password 00074218d01b group cashiers

| Command                   | Description                                                                                                    |
|---------------------------|----------------------------------------------------------------------------------------------------|
| block count               | Configures the parameters for locking out members of a group to help protect against unauthorized attacks.                       |
| clear radius local-server | Clears the statistics display or unblocks a user.                                                                                |
| debug radius local-server | Displays the debug information for the local server.                                                                             |
| group                     | Enters user group configuration mode and configures shared setting for a user group.                                             |
| nas                       | Adds an access point or router to the list of devices that use the local authentication server.                                  |
| radius-server host        | Specifies the remote RADIUS server host.                                                                                         |
| radius-server local       | Enables the access point or router to be a local authentication server and enters into configuration mode for the authenticator. |
| reauthentication time     | Specifies the time (in seconds) after which access points or wireless-aware routers must reauthenticate the members of a group.  |

| Command                             | Description                                             |
|-------------------------------------|---------------------------------------------------------|
| show radius local-server statistics | Displays statistics for a local network access server.  |
| ssid                                | Specifies up to 20 SSIDs to be used by a user group.    |
| vlan                                | Specifies a VLAN to be used by members of a user group. |

# vlan (SSID configuration)

To configure the radio interface to support a specific Ethernet VLAN, use the **vlan**command in SSID interface configuration mode. To reset the parameter to the default values, use the no form of this command.

vlan vlan-id

no vlan

# **Syntax Description**

| vlan-id | The virtual Ethernet LAN identification number for    |
|---------|-------------------------------------------------------|
|         | the service set identifier (SSID). Range is from 1 to |
|         | 4095.                                                 |

# **Command Default**

No default behavior or values.

#### **Command Modes**

SSID interface configuration

# **Command History**

| Release   | Modification                                                 |
|-----------|--------------------------------------------------------------|
| 12.2(4)JA | This command was introduced.                                 |
| 12.4(2)T  | This command was integrated into Cisco IOS Release 12.4(2)T. |

# **Command Examples**

The following example shows how to configure the SSID interface to support a specific VLAN:

Router(config-if-ssid)# vlan 2

This example shows how to reset the VLAN parameter to default values:

Router(config-if-ssid)# no vlan

| Command | Description                                                      |
|---------|------------------------------------------------------------------|
| ssid    | Specifies the SSID and enters SSID interface configuration mode. |

# world-mode

To enable access point world mode operation, use the **world-mode**command in interface configuration mode. To disable world mode operation, use the no form of this command.

 $world\text{-mode} \; \{legacy \mid dot11d\; country\text{-code}\; code\} \; \{indoor \mid outdoor \mid both\} \\ no\; world\text{-mode} \\$ 

# **Syntax Description**

| legacy                   | Enables Cisco legacy world mode.                                                                                                    |
|--------------------------|----------------------------------------------------------------------------------------------------|
| dot11d country-code code | Enables 802.11d world mode.                                                                                                    |
|                          | When you enter the dot11d option, you must enter a two-character ISO country code (for example, the ISO country code for the United States is US). You can find a list of ISO country codes at the ISO website. |
| indoor                   | Specifies the access point is indoors.                                                                                                    |
| outdoor                  | Specifies the access point is outdoors.                                                                                                    |
| both                     | Specifies that access points are both indoors and outdoors.                                                                                                    |

# **Command Default**

World mode operation is disabled.

# **Command Modes**

Interface configuration

# **Command History**

| Release    | Modification                                                 |
|------------|--------------------------------------------------------------|
| 12.2(4)JA  | This command was introduced.                                 |
| 12.2(15)JA | This command was modified to support 802.11d world mode.     |
| 12.4(2)T   | This command was integrated into Cisco IOS Release 12.4(2)T. |

# **Usage Guidelines**

You can configure the access point to support 802.11d world mode or Cisco legacy world mode.

With world mode enabled, the access point advertises the local settings, such as allowed frequencies and transmitter power levels. Clients with this capability then passively detect and adopt the advertised world

settings, and then actively scan for the best access point. Cisco client devices running firmware version 5.30.17 or later detect whether the access point is using 802.11d or Cisco legacy world mode and automatically use world mode that matches the mode used by the access point.

This command is not supported on the 5-GHz radio interface.

# **Command Examples**

The following example shows how to enable 802.11d world mode operation:

Router(config-if)# world-mode dot11d country-code TH both

| Command             | Description                         |
|---------------------|-------------------------------------|
| show running-config | Displays configuration information. |

# wpa-psk

To configure a preshared key for use in Wi-Fi Protected Access (WPA) authenticated key management, use the wpa-psk command in SSID interface configuration mode. To disable a preshared key, use the **no** form of this command.

wpa-psk {hex | ascii} [0 | 7] encryption-key no wpa-psk {hex | ascii} [0 | 7] encryption-key

# **Syntax Description**

| hex            | Specifies entry of the preshared key in hexadecimal characters. If you use hexadecimal, you must enter 64 hexadecimal characters to complete the 256-bit key.                                                           |
|----------------|----------------------------------------------------------------------------------------------------|
| ascii          | Specifies ASCII entry of the preshared key. If you use ASCII, you must enter a minimum of 8 letters, numbers, or symbols, and the access point expands the key for you. You can enter a maximum of 63 ASCII characters. |
| 0              | (Optional) Specifies an unencrypted key follows.                                                                                                    |
| 7              | (Optional) Specifies an encrypted key follows.                                                                                                    |
| encryption-key | Preshared key for either the <b>hex</b> or <b>ascii</b> keyword.                                                                                                    |

# **Command Default**

Preshared key is disabled.

# **Command Modes**

SSID interface configuration

# **Command History**

| Release    | Modification                                                 |
|------------|--------------------------------------------------------------|
| 12.2(11)JA | This command was introduced.                                 |
| 12.4(2)T   | This command was integrated into Cisco IOS Release 12.4(2)T. |

# **Usage Guidelines**

To support WPA on a wireless LAN where 802.1x-based authentication is not available, you must configure a preshared key for the SSID.

# **Command Examples**

The following example shows how to configure a WPA preshared key for an SSID:

Router(config-if-ssid)# wpa-psk ascii shared-secret-key

| Command                       | Description                                            |
|-------------------------------|--------------------------------------------------------|
| authentication key-management | Specifies authenticated key management for an SSID.    |
| encryption mode cyphers       | Specifies a cipher suite.                              |
| ssid                          | Specifies the SSID and enters SSID configuration mode. |